# VIERTE DIMENSION

Volume V/Nr.3 - September 1989

## Themen

I

7.50 DM

- Warum Postfix?
- Mandelbrot
- Der fleißige Biber
- Assembler im Vergleich
- [CASE-Situation, Teil 2](#page-13-0)
- [Read-only Stringfelder](#page-29-0)

# **FORTH MAGAZIN**

Real Time Express Real Time Express Real Time Express 10.000.000 FORTH-Operationen pro Sekunde! Der REALTIME-EXPRESS läuft weiter !

Die "Emulatorkarte": sämtliche Signale des RTX2000 auf ein 96-poligen VG-Leiste. Serielle Softwareschnittstelle, Systemtakt 6,7 MHz, 64 kByte RAM bestückt, erweiterbar on Board auf 128 kByte, FG-FORTH, kompaktes System 100mm x 100mm durch PALs Die mc-RISC-Karte: vorgestellt in mc 6/89, 16 Bit Input-16 Bit-Output-Port, 16 Bit 1/0-Bus, serielle Software stelle, 8 MHz Systemtakt, 64 kByte RAM bestückt, on Board au 128 kByte erweiterbar, FG-FORTH, Format 100mm x 160m f

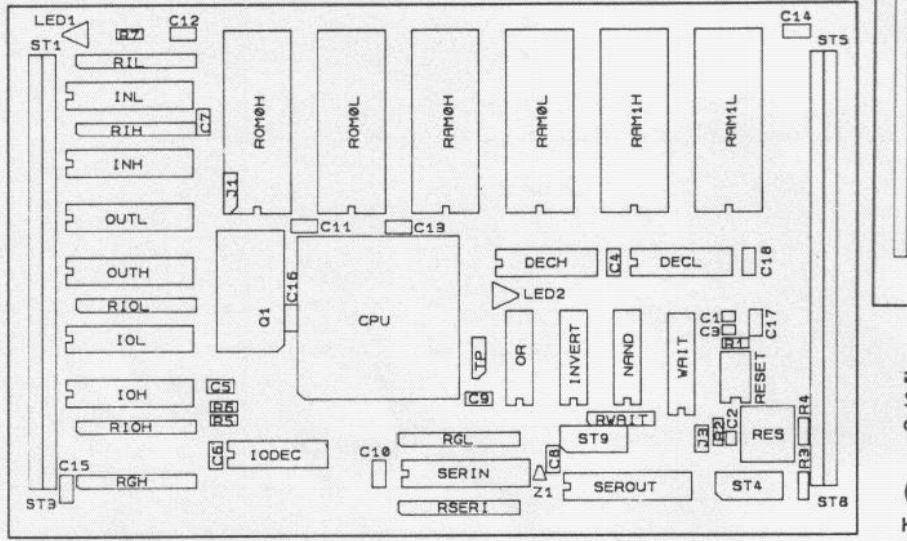

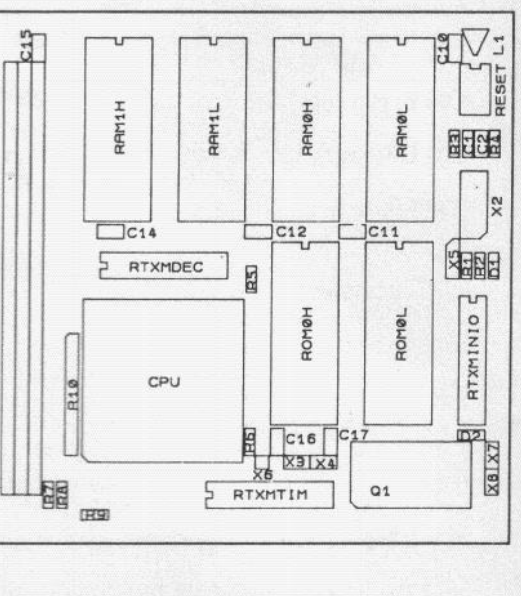

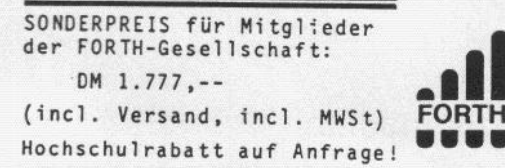

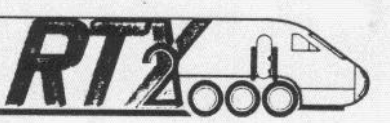

**REAL TIME EXPRES und RTX ist Trade lark dar HARRIS CORPORATION, Palm Bay, Florid** 

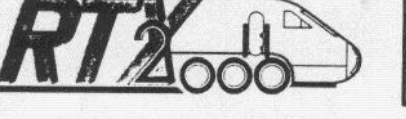

Karten zum Einsteigen erhalten Sie ab sofort bei:

BRÜHL ELEKTRONIK ENTWICKLUNGS-GESELLSCHAFT mbH, Hegelstraße 10, 8500 Nümberg 10, Tel. 0911/359088 RTX2000, 64 KB PROM, 64 KB RAM, FG-FORTH-Compiler: DM 2.000,-

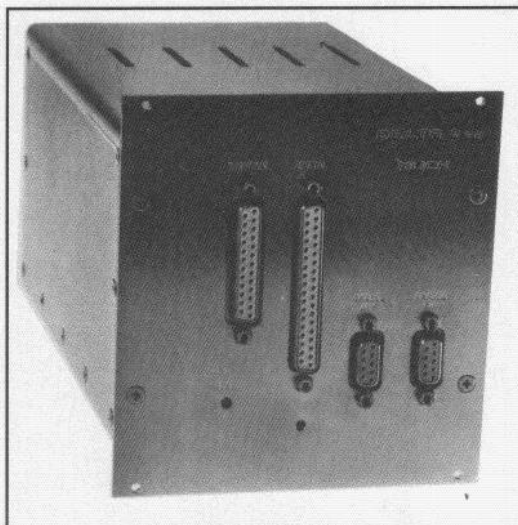

Viele zeichnen Daten schnell auf. Wir verarbeiten bis zu einer Million Samples/Sekunde mit unserem Multiprozessorsystem auf der Basis von Forth-RISC-Prozessoren.

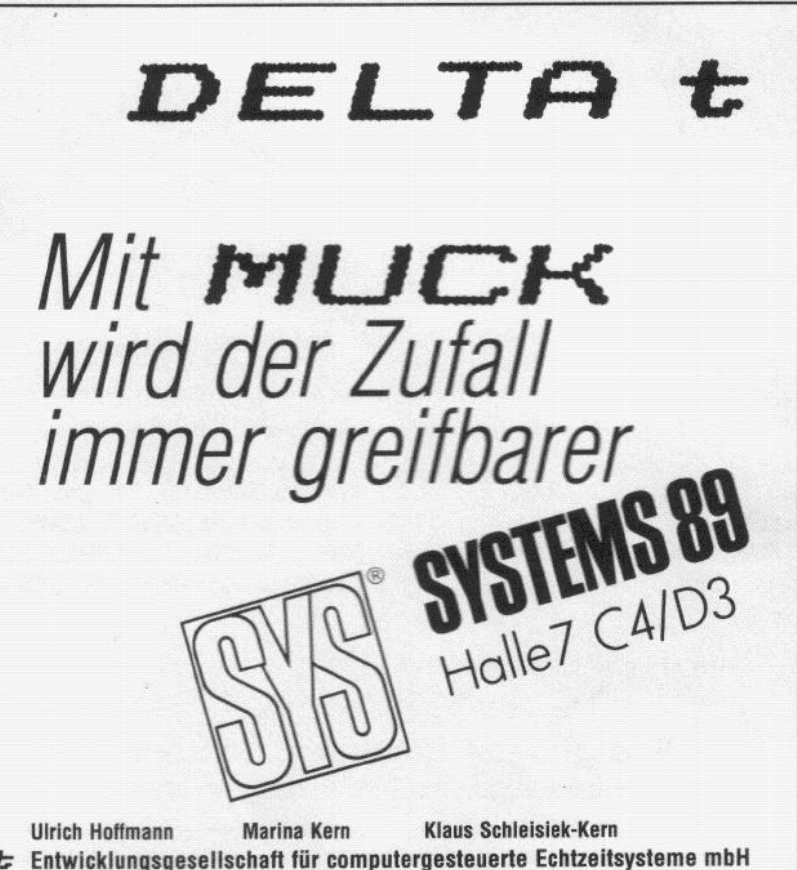

 $D$   $\boldsymbol{\equiv}$   $\boldsymbol{L}$   $\boldsymbol{\tau}$   $\boldsymbol{\div}$  Entwicklungsgesellschaft für computergesteuerte Echtzeitsysteme mbH Telefon  $040/2296441$  Uhlenhorster Weg  $3 \cdot D - 2000$  Hamburg 76

### EDITORIAL - IMPRESSUM

Viel Spaß bei der Lektüre wünscht

## <span id="page-2-0"></span>**EDITORIAL**

rotz Umzugsstreß haben wir uns | Viel Spaß bei der Lektüre wünscht | 55 bemüht, auch die vorliegende Ihnen die Redaktion der Vierten Di- Kontaktadress Ausgabe der 'Vierten Dimension' ak- mension' entwerpten batten batten bzw.<br>Ausgabe der 'Vierten Dimension' ak- mension' entwerpten batten anschreiben, das FORTH-Büro in München.

Leider lag uns bis Redaktionsschluß auf die Einen die Einen die Einen der die einziger (!) Leserbrief vor. Denise Luda vierte Dimension' benutzen. nur ein einziger(!) Leserbrief vor. Wahrscheinlich liegt das am vielzitier-Wahrscheinlich liegt das am vielzitier-<br>ten Sommerloch. Wir hoffen aber, P.S.: Wie oben schon angedeutet, Quelltextservice:<br>daß sich in der nächsten Nummer sind wir umgezogen. Die neue Adreswieder interessierte Leser zu Wort se der Redaktion lautet:<br>
melden. Schließlich lebt eine Zeit- Leserservice-Diskette zur je-<br>
eiligen Ausgabe oder in de Schrift nur durch ihre Leser.<br>
D. LUDA Software Bing 42<br>
Guelliex Heinemann-Ring 42<br>
Bervice Tel. 089/7259625 8N1 zu fin-

In dieser Ausgabe finden Sie einen 8000 München 83<br>Veiteren interessanten Artikel zur Tel.: 089/670 83 55 weiteren interessanten Artikel zur UPN-Diskussion, ein nettes Mandel-<br>brotprogramm, den zweiten Teil des brotprogramm, den zweiten Teil des Jörg Staben, Friederich Prinz, wo<br>
Wejgaard, Jörg Plewe, Christoph Krinnin CASE-Artikels und viele weitere in-CASE-Artikels und viele weitere in-<br>teressante Beiträge. Sundermann, Konrad Scheller.<br>Sundermann, Konrad Scheller.

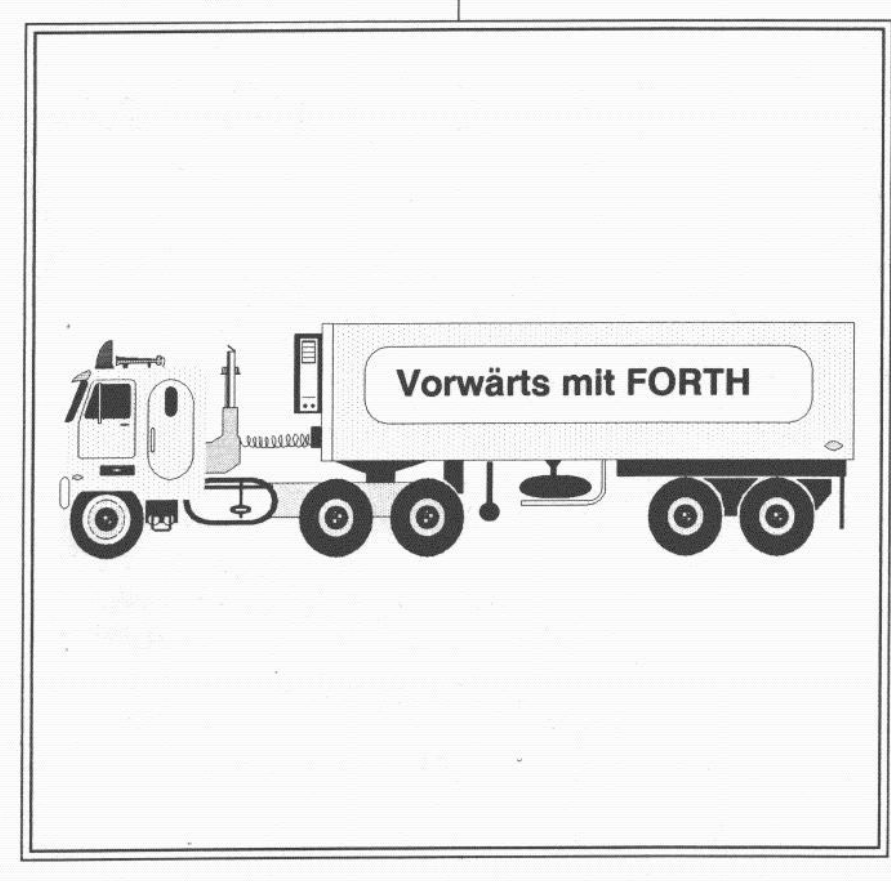

## **IMPRESSUM**

Titel:

FORTH MAGAZIN Vierte Dimension' zeitschrift der Mitglieder der FORT<br>Gesellschaft e.V. © 1989

Herausgeber:<br>FORTH-Gesellschaft e.V

Redaktion:

D. LUDA Software, Gustav-Heinemann-Ring 42,800O München 83, Tel. 089/670 83

tuell und informativ zu gestalten.<br>
Rainer Aumiller anschreiben, das FORTH-Bure in München,<br>
Tel: 080/3173784, kontaktieren, oder die Tel.: 089/3173784 kontaktieren oder die FORTH-Mailbox München (S.U.) 'Konferenz

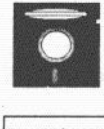

Der Quelltext von Beiträgen, sind wir umgezogen. Die neue Adres- die mit diesem Symbol ge-<br>se der Redaktion lautet: weiligen Ausgabe oder in de FORTH-Mailbox in München

Gustav-Heinemann-Ring 42 Service Tel.<br>8000 München 83

Erscheinungsweise:

Vierteliährlich

Redaktionsschluß: Die zweite Woche im mittleren Quartalsmonat

Auflage:<br>ca. 1000 Stüc

Druck:

Buch- und Offsetdruckerei Bickel Sohne, Frankfurter Ring 243, 8000 München 40

Bezugspreis:<br>Einzelheft DM 7,50, Abonnement 4 Hefte DM 40,- inklusive Versand.

Für jedes eingesandte Manuskript sind wir sehr dankbar. Für die mit Namen oder Signatur des verfassers gekennzeichnet<br>Beiträge übernimmt die Redaktion ledigli die presserechtliche Verantwortung. Die in dieser Zeitschrift veröffentlichten Beiträg sind urheberrechtlich geschützt. Ubersetzung, vervielfaltigung, Nachdruck sowie 11<br>Speicherung auf beliebigen Medien ist allerdings auszugsweise mit genauer Quellenangabe erlaubt. Freie Mitarbeit ist erwunscht. Die Beiträge müssen frei von Ansprüchen Dritter sein. Veroffentli Programme gehen, sofern nicht anders vermerkt, in die Public Domain uber. Fur Fehler im Text, in Schaltbildern, Aufbauskizzen usw., die zum Nichtfunktionieren oder evtl. Schadhaftwerden von Bauelementen führen, kann keine Haftung ubernommen we<br>den. Sämtliche Veröffentlichungen erfolge ohne Berucksichtigung eines eventuel<br>Patentschutzes, auch werden Warennan ohne Gewährleistung einer freien Verwendung benutzt.

FORTH-Magazin 'Vierte Dimension' Seite 3 Volume V, Nr.3 September '89

Inhalt

## **Vierte Dimension Inhalt**

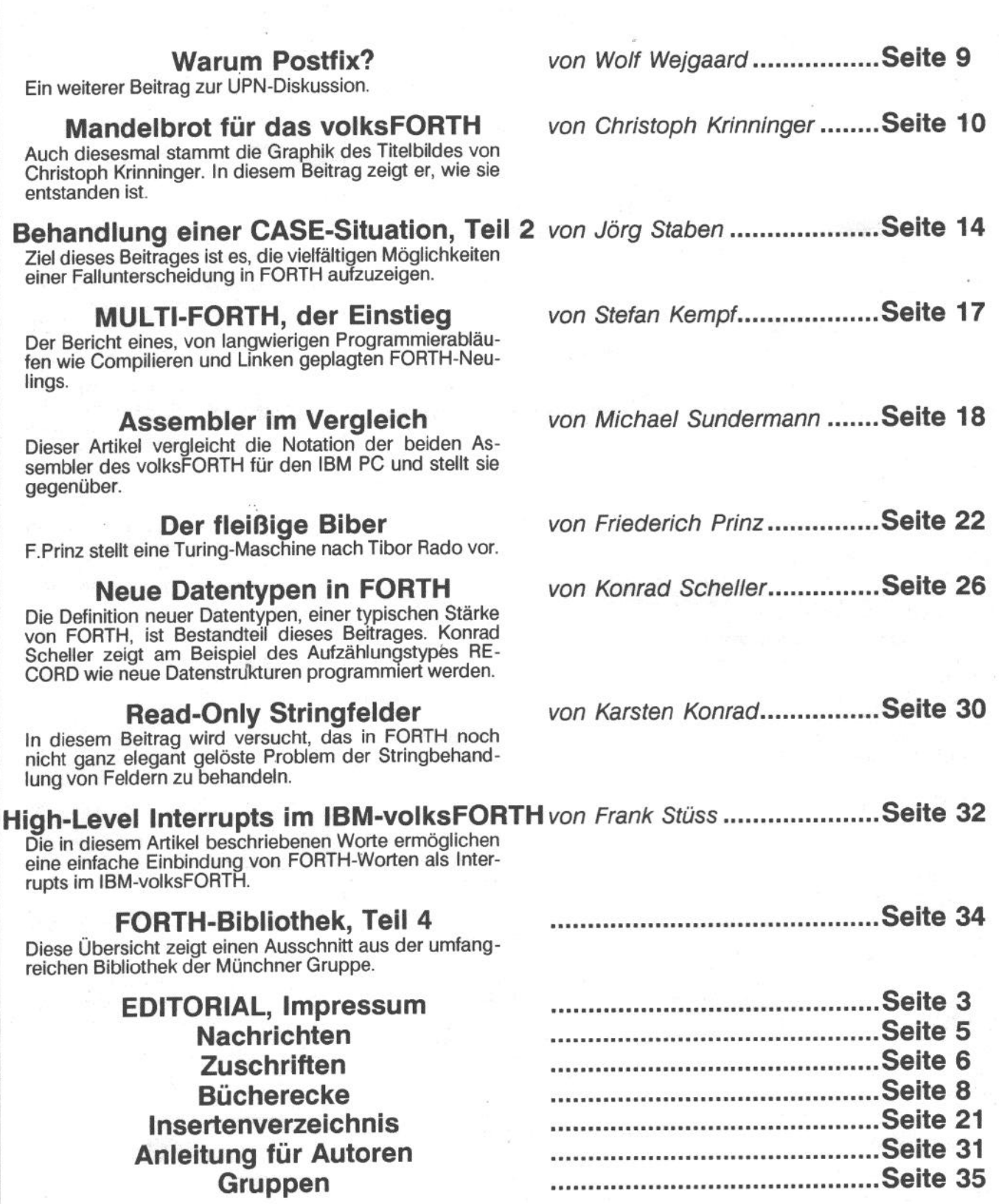

## für den Harris RTX-2000

Produktankündigung

: 1.1,

Laboratory Microsystems Inc. kündigt eine neue Version des LM FORTH Metacompilers (Cross-com-<br>
Per LMI Metacompiler<br>
piler) mit dem Harris RTX-2000 Mi-<br>
crocontroller als Target an. Der LMI piler) mit dem Harris RTX-2000 Microcontroller als Target an. Der LMI erocontroller aus i arget an. Der LMI Der LMI FORTH-Metacompiler ist RAM sowie das Betriebssystem MS-<br>PC PC/AT oder PS/2 kompatiblen ein professionelles Werkzeug für die DOS oder PC-DOS 2.0 oder höher. PC, PC/AT oder PS/2 kompatiblen

Der Harris RTX-2000 ist ein einzig-Der Harris RTX-2000 ist ein einzig-<br>artiger 16-Bit Microcontroller der ei-<br>nen 100 ns. Maschinenzyklus bietet Der LMI Metacompiler zeichnet 2000 Entwicklungsgusten (die Blue nen 100 ns Maschinenzyklus bietet Der LMI Metacompiler zeichnet und die Ausführung von Anweisun- sich durch folgende Merkmale aus: und die Ausführung von Anweisungen in nur einem Zyklus ermöglicht.<br>Sowohl Subroutinenaufrufe bzw.-re-<br>
• tabellengesteuerte Multi-Pass-<br>
Multi-Pass-<br>
Software Tools. Sowohl Subroutinenaufrufe bzw. -re- **o** tabellengeste<br>turns wie auch 16-Bit Multiplikatio- Compilation turns wie auch 16-Bit Multiplikatio-<br>
nen können in einem Taktzyklus aus-<br>
• hervorragendes Fehlerhandling nen können in einem Taktzyklus aus- <br>  $\bullet$  hervorragendes Fehlerhandling Verfügbarkeit des<br>  $\bullet$  unterstützt Local Labels und be-<br>  $M_{\text{at}}$ geführt werden. Die Anweisungen ist einer aufgendes Fehlernandung Verfugbarkeit der geführt werden. Die Anweisungen ist einer unterstützt Local Labels und be- Metacommillers des RTX-2000 basieren auf den wich- dingte Compilationsanweisun- Metacompiler tigsten Elementen der Programmier-<br>sprache FORTH, so daß ein Assemb-<br>ermöglicht die Definition und Insprache FORTH, so daß ein Assembler nicht benötigt wird. Desweiteren vocation neuer Definitionswör- Der LMI FORTH Metacompiler er nicht benötigt wird. Desweiteren vocation neuer Definitionswör- für den RTX-2000 ist ab sofort im hat der Chip eine der Programmier- ter und übernimmt diese direkt Handel. Der Metacompile ist entwere sprache FORTH speziell angepaßte in den Target Code sprache FORTH speziell angepaßte in den Target Code der auf zwei 5,25" double-sided dou-

Wichtige Merkmale des RTX-2000 im Zielsystem zu reservieren<br>Microcontrollers sind die on-chip In-<br>
• wahlweise Kompilation von Zwi-Microcontrollers sind die on-chip In-<br>terruptsteuerung, drei on-chip 16-Bit<br>schenergebnissen; d.h. die Apterruptsteuerung, drei on-chip 16-Bit schenergebnissen; d.h. die Ap-<br>Counter/Timer und der geringe Lei- plikation kann durch Kompila-Counter/Timer und der geringe Lei-<br>stungsverbrauch (durchschnittlich stungsverbrauch (durchschnittlich in tion der Erweiterungen aus ein-

des Novk NC-4000 von Charles Moo- Standard 8096197, 8051131, 80535, 680x0, 6303, re, allerdings wurden vorhandene Fehler des Novix Chip herausgefiltert, sowohl die Byte- wie auch die Wortsowohl die Byte- wie auch die Wort-<br>adressierung wird unterstützt und der einzelnahmen aber FORTH SYSTEME<br>adressierbare Speicherplatz für Code Der LMI Metacompiler hat eine Kühnheimerstr 21 adressierbare Speicherplatz für Code und Daten liegt bei 1 MB. ganze Reihe von Merkmalen, die das

iert für anspruchsvolle Echtzeitverar- Möglichkeit, einen kompletten, inter-<br>beitungen wie bspw. für Digital- und aktiven FORTH Compiler/Interprebeitungen wie bspw. für Digital- und aktiven FORTH Compiler/Interpre-<br>Imageprozesse, für Roboter, Anima- ter, der auf dem RTX-2000 läuft, zu Imageprozesse, für Roboter, Anima-

Beschleunigungslogik und anwendungsspezifischen YO-Vorrichtun- getestet. Der Metacompiler hat einen gen. tabellengesteuerten Optimizer, der

Der RTX-2000 wurde unter Ver-Wendung des Harris Advanced Standard Cell and Compiler Library in generieren. Für den Programmie<br>CMOS gestaltet und hergestellt. Als läuft dies alles im Hintergrund ab. CMOS gestaltet und hergestellt. Als Teil der kompatiblen Cell-Library der Harris Familie, kann der RTX-2000 in kundenspezifische ASIC's inte-<br>griert werden.<br>Software-A

Anwendungsentwicklung. Er compi-<br>liert den FORTH-Quellcode in eine Der Metacompiler mit den zugehöriein preiswertes Entwicklungssystem Huwendungseitwicklung. Er compi-<br>für diese leistungsstarke neue CPU. Stand-alone ROM- oder RAM- ba-<br>das RTX-2000 FORTH Targetsystem Stand-alone ROM- oder RAM- basierende Applikation. Diese neue Ap- das RTX-2000 FORTH Targetsystem Der Harris RTX-2000 plikation kann jede beliebige Form annehmen, einschließlich die eines neuen interaktiven FORTH Interpre-

- 
- 
- 
- 
- dual-starke Architektur. <br>a wahlweise generieren von »Hea-<br>derless«-Code, um Speicherplatz
	- zelnen »Lagen« aufgebaut wer-<br>den
	-
	-
	- buch in englisch<br>lizenzfreie Anwendungspakete

Programmieren erleichtern. Die her-Der RTX 2000 ist speziell konstru-<br>ausragendste Eigenschaft ist die Fax: 07667555

<span id="page-4-0"></span>LMI Metacompiler  $\vert$  tion und Simulation. Der ASIC-Bus generieren. Der PC kann Disk Server und Terminal für den RTX-2000 sein,<br>ein neuer- Code wird direkt auf dem terung der Architektur mit off-chip ein neuer Code wird direkt auf dem<br>Beschleunigungslogik und anwen- RTX-2000 entwickelt und interaktiv die Opcode-Sequenzen umgehend analysiert, um den schnellstmöglichen und kompaktesten Maschinencode zu<br>generieren. Für den Programmierer

## Software-Anforderungen

RAM sowie das Betriebssystem MS-Festplatte wird daher dringend empfohlen.

2000 Entwicklungssystem (die Blue<br>Box), benötigt allerdings keine Harris

wahlweise generieren von »Hea-<br>derless«-Code, um Speicherplatz ble-density Disketten oder auf einer<br>im Zielsystem zu reservieren Format oder MS-DOS Format erhält. 3,5" Microdiskette im IBM PC-DO Format oder MS-DOS Format erhält-

Für die folgenden CPU Targets sind stungsverbrauch (durchschnittlich und der Erweiterungen aus ein- ebenfalls unterschiedliche Versionen zeinen zeinen »Lagen« aufgebaut wer- des LMI Metacompilers erhältliche zeinen »Lagen« auigebaut wer-<br>des LMI Metacompilers erhältlich:<br>kompatibel mit dem FORTH-83<br> $\begin{array}{c} \n\text{8080/85, Z-80, HD641180, 80x86/87,} \\
\text{8080/85, Z-80, HD641180, 80x86/87,} \\
\text{8080/85, Z-80, HD641180, 80x86/87,}\n\end{array}$ Der RTX-2000 ist eine Abwandlung <br>Der RTX-2000 ist eine Abwandlung <br>Rogger aus Rogger aus 2013 80535, Z-80, HD641180, 80x86/87, Standard<br>ausführliches 250seitiges Hand-<br>TMS 34010, 6502, 68HCl1, V25 und TMS 34010.

> Kühnheimerstr, 21. 7814 Breisach am Rhein

### Nachrichten

### <span id="page-5-0"></span>Wiesel-2000 Entwicklungsboard

Produktankündigung

FORTH-SYSTEME stellt einen<br>modular aufgebauten stand-alone Computer im Europakartenformat<br>vor, der auf dem RTX-2000 Microcontroller von Harris basiert. Wiesel-2000 kann als Entwicklungssystem für den RTX-2000 benutzt werden, stellt aber auch eine gute Lösung für den Einsatz in kleinen oder Prototypstückzahlen dar. Durch die Hochsprachenprogrammierbarkeit ohne Leistungsverlust, lassen sich Entwicklungszeiten drastisch verringern.

### Der Harris RTX-2000

Der RTX-2000 ist ein RISC-Microcontroller dessen primitiv-Funktionen direkt der Hochsprache FORTH entsprechen. Der RTX-2000 stellt drei 16-Bit-Timer, einen 16x16 Bit Multiplizierer und einen integrierten Interrupt-Controller zur Verfügung. Sowohl Subroutinenaufrufe bzw. -returns, wie auch 16-Bit Multiplikationen können in einem Taktzyklus ausgeführt werden. Als Hochgeschwindigkeitsschnittstelle besitzt der RTX-2000 den 16-Bit breiten ASIC Bus. Mit ihm können bis zu 8/10/12 MWorte/s übertragen werden. Der Chip hat Programmiersprache der eine FORTH speziell angepaßte dual-<br>starke Architektur, d.h. Daten- und

### LESERBRIEF

### Optimierung

Cehr geehrte Damen und Her-Oren, ich suche ein in FORTH geschriebenes Programm für die Optimierung. Ich denke dabei an lineare Programmierung basierend auf der Simpler Methode

H.C. Overbeek Stephensonstraat 14 NL 7553 TB Hengelo - Holland

Returnstack sind auf dem Chip integriert. Die Befehlsbearbeitung erfolgt in einem Zyklus, wodurch ein 12 MHz System im Durchschnitt 12 Millionen Befehle in der Sekunde bearbeiten kann. Durch parallel ablaufende<br>Operationen kann dieser Durchsatz im Parkbetrieb noch erhöht werden. Die geringe Interruptresponszeit von nur 4 Taktzyklen bringt speziell für die Echtzeitverarbeitung erhebliche Vorteile.

### Das Wiesel-2000

Die geballte Rechnerleistung, die auf dieser Europakarte vereint ist, läßt neue Lösungsmöglichkeiten in den Bereichen Messen, Steuern und Überwachen zu.

Das Wiesel-2000 gibt es als 8, 10 und 12 MHz Version. Das Mainboard enthält bei der Minimal-Konfiguration:

- 32 Kbyte Highspeed SRAM  $(4x16Kx40Wait)$
- 64 Kbyte EPROM
- RS-232-Schnittstelle (UART 16C450)
- Transputer-Link von INMOS  $(IMS\dot{C}012)$
- 16-Bit I/O-Port, 8-Bitweise konfigurierbar

Die Profi Extended Konfiguration hat anstelle der 32 Kbyte 128 Kbyte SRAM (4x64Kx4 0 Wait).

Als Erweiterungen für die CPU Konfiguration werden zwei RAM-Erweiterungsboards angeboten, die in<br>Stapeltechnik auf das Mainboard gesteckt werden können. Jede dieser Speicherkarten enthält ihre eigene Speicherdekodierung.

Die HS (high speed) RAM-Erweiterung enthält bis zu 512 Kbyte high speed SRAM (16x64Kx4 0 Wait), kann aber auch 16Kx4 0 Wait Bausteine aufnehmen. Mischkonfigurationen sind ebenfalls möglich.

Auf der HD (high density) RAM-Erweiterungskarte ist Platz für 1 MByte RAM. Es können acht 32Kx8 bzw. 128Kx8 Bausteine von ihr aufgenommen werden. Auch hier sind Mischkonfigurationen möglich.

Das Wiesel-2000 zeichnet sich weiterhin durch folgende Merkmale aus:

- flexibles und änderungsfreundliches Timing durch reprogrammierbare GAL's, die in der Lage sind, die Systemclock mit einer<br>Auflösung von 25/21 ns um bis zu<br>75/63 ns abhängig von der Adresse zu verlängern und/oder bis zu 3 Waitzyklen zu produzieren.
- · Wire-Wrap-Feld für beliebige Verbindungen der externen Interrupts mit RTX-2000.
- · Anwendungssoftware kann interaktiv über die serielle Schnittstelle oder den Link entwickelt, sofort getestet und in neue EPROM's gebrannt werden.
- Unterstützung der Fehlersuche durch einen integrierten Decompiler und Single-Step Tracer.
- · Optimierender Compiler standardmäßig im EPROM enthalten
- ausführliches deutschsprachiges Handbuch

### Hard- und Software-Anforderungen

Als Host-Rechner kann jeder Rechner verwendet werden, der über eine serielle Schnittstelle verfügt; bei IBM PC oder kompatiblen Rechnern kann die mitgelieferte Treibersoftware verwendet werden.

Die EPROM's des Wiesel-2000 enthalten ein auf den RTX-2000 abgestimmtes LMI FORTH, das dem FORTH-83 Standard entspricht. Die EPROM-Software wurde mit dem LMI-Metacompiler optimierenden auf dem PC entwickelt, dieser Metacompiler steht auch für Ihre eigene Projektentwicklung oder für die Modifikation der Basissoftware zur Verfügung.

### Die Verfügbarkeit des Wiesel-2000

Das Wiesel-2000 ist ab sofort im Handel. Das HS-Board ist standardmäßig mit vier 16Kx4 Bausteinen, das HD-Board mit zwei 32Kx8 Bausteinen ausgerüstet.

FORTH SYSTEME Postfach 1103 Kühnheimerstr. 21 7814 Breisach am Rhein Tel.: (07667) 551 Fax: 07667555

Treffen der lokalen Gruppe Westberlin (i.A.) der FORTH-Gesellschaft für 1989/90:

Grüße aus der Mauerstadt an alle Wessis:

Wir möchten Euch auch ganz<br>Wherzlich einladen, mal bei uns vorbeizuschauen. Wenn Ihr mal nach Berlin kommt, würden wir am licbsten gleich noch einen Vortrag von Euch hören. Zu folgenden Themen suchen wir am dringendsten Referenten: Target-Compilation (Bernd, Du hast es versprochen!), Leibniz/Hypertcxt (na, Andreas?), Benutzungs-Oberfläche, RTX 2000: Erfahrungen im kommerziellen Einsatz, gute Dokumentation (was ist das?, automatische Erstellung). Im Austausch haben wir Spezialisten für 8051, 68HCl1, FORTH-Musik, OOP, und eine volksFORTH-Herkules-Grafik. Claus (030/216 89 3S), Hclgc (859 17 54)

DO, 28.09.89 Asyst von Keithley - Hall (Keithley, Köln), Döring (Keithley, Berlin)

Asyst ist ein kommerzielles Programmpaket zur Erfassung, Aufbereitung und grafischen Präsentation von Meßdaten. Es ist komplett in FORTH geschrieben und kann um anwendungsspezifische Programme erweitert werden. Vertreter der Firma KcithIey Instruments tragen vor.

#### Do, 26.10.89 FOkTH macht Musik - Marcus Verwiebe (TU Berlin)

Im Rahmen des Projektes CAMP (Computer Aided Music Processing) wurden in den vergangenen zwei Jahren experimentelle Arbeiten auf einem 32-Bit-FORTH-System (Atari ST) durchgeführt, Ausgangspunkt der Entwicklung war das Computer-Musiksystem FORMULA (FORth MUsic LAnguage). Es bietet Multitasking mit zcitkorrcktcm Schcduling von Ereignissen und Möglichkeiten zur interaktiven Steuerung und Pro-Klangerzeugern kompatibel zum MI ammierung von elektronischen DI Standard Musical Instrument Digital Interface).

#### DO, 30.11.89 FORTH lernen - Gespräch mit Hans-J. Thiess

Die Probleme von FORTH-Anfängern unterscheiden sich von jenen bei anderen Programmiersprachen. Um uns über diese Probleme auszutauschen, halten wir die Form des Vortrags für ungeeignet. Stattdessen fordem wir alle Anfänger und Fortgcschrittenen auf, Lehrbücher und Material mitzubringen, das sie für geeignet (oder ungeeignet) halten und über ihre Erfahrungen beim Lernen der Programmiersprache FORTH zu berichten. Hans-J. Thiess, Autor mehrerer Lehrbücher zu verschiedenen Programmiersprachen und Leiter von Kursen, wird anwesend sein. Das Gespräch könnte auch der Ausgangspunkt eines FORTH-Kurses sein.

#### DO, 21.12.89 -- Weihnachtskränzchen --

Anläßlich der Jahreszeit diesmal nicht am letzten Donnerstag im Monat und ohne Thema. Zeit: 19.30 Uhr. Ort: Helge Horch, Dickhardtstr. 28, 1/41, 859 17 54 Bitte Plätzchen, Weihnachtsstollen etc. selbst mitbringen.

#### Do, 25.01.90

FORTH-System im Selbstbau - Frank Wilde

Ein Grund für die Vielfalt der FORTH-Dialekte ist sicherlich die vergleichsweise einfache Implemen-<br>tation eines FORTH-Interpreeines FORTH-Interpreter/Compilers, der so auf die eigenen Bedürfnisse abgestellt werden kann. Ubcr Konzepte, Lust und Frust bei der Erstellung eines eigenen FORTH-Systems berichtet Frank Wilde, Autor eines 32-Bit-jumpSubroutine-token-threaded FORTH-Sy-Sterns für Atari ST.

#### DO, 22.02.90 FORTH-Standard - Marcus Verwiebe, N.N.

Die Standardisierung von FORTH wird oft herbeigesehnt und ebenso oft verteufelt. Freunde wie Feinde der Standardisierung führen hierbei mit

guten Gründen das Argument erhöhter Leistungsfähigkeit ins Felde. Nach dem FIG-FORTH-(Quasi)-Standard der FORTH Intcrest Group (USA) der 70er Jahre, der mittlerweile allgemein als überholt angesehen wird, folgte in kurzem Abstand der Europäische 79er- und der US-Amerikanische S3er-Standard der sich bisher als der Tragfähigste erwiesen hat. Heute richtet sich die Aufmerksamkeit auf die Arbeit des ANSI-FORTH-Standard-Komitees, über die es in Europa allerdings bislang wenig Informationen gibt. Wir wollen über Entwicklung und aktuellen Stand berichten.

### DO, 29.03.90

OOF - Object oriented FORTH -Helge Horch, N.N.

FORTH eignet sich weit besser als herkömmliche Sprachen zur Integration neuartiger Konzepte - läßt sich in dieser Hinsicht noch am ehesten mit Lisp vergleichen. Die Philosophie des Objekloricntiertcn Programmierens, wie sie mit Simula-66 begann und in SmalltaIk-80 einen - wars denn '66 ? neuen Höhepunkt erreichte, hat verschiedene Autoren zum Erstellen objektorientierter Erweiterungen angeregt. (z.B. Objective-C,  $C_{+}$  +). In der FORTH-Community ist hier insbesondere der Ansatz von Dick Pountain zu nennen. Helge Horch hat Pountains Aufsatz auf das volks-FORTH83 angepaßt und uns bereits im Juni'88 darüber berichtet. Auf neue Ergebnisse sind wir gespannt.

#### DO, xx.04.90

FORTH als Produktivkraft - Gerd Blanke (Fa. Microtaurus, Berlin)

Warum benutzen professionelle Software-Entwickler FORTH? Über die Stärken - und auch die Schwächen - der Sprache und ihrer ver-<br>schiedenen Programmierumgebun-Programmierumgebungen bei der Erstellung von Anwendungen nicht nur der Meß- und Steuertechnik wird Gerd Blanke anhand langjähriger Erfahrungen seiner Firma vortragen.

Zeit, sofern nicht anders angegeben: 19.30 Uhr an jedem letzten Donnerstag im Monat.

Ort, sofern nicht anders angegeben: TU Berlin MA 621. Straße des 17. Juni 'Mathematikgebäude 6.Stook U-8hf Ernst-Reuther-Platz

### <span id="page-7-0"></span>Neuheit

SILICON COMPOSERS stellt weitweit den ersten 32-Bit FORTH-Mikroprozessor "SC32 Stack-Chip" vor.

., ,. .: . . . . :: .i .'.. . . . . .

#### SC32 Stack-Chip Hardware-Features:

- **.**32-Bit CMOS Mikroprozessor, 34.000 Transistoren.
- a 32-Bit Adress- und Datenbus, kein Multiplexbetrieb.

### Buchbesprechung

Manfred Mader: "Einführung in FORTH-83"

### von Christoph Krinninger

Im Heim-Verlag, der insbesondere<br>Bücher für Atari ST veröffentlicht ist vor kurzem ein umfassendes Werk über das volksFORTH erschienen. Hinter dem unscheinbaren Titel verbirgt sich nicht nur ein Buch für Anfänger, sondern das bisher detailliertcstc und vollständigste Handbuch für das volksFORTH, das auch noch dem Fortgeschrittenen etliche Implementationsdetails des volksFORTH veranschaulicht. Auf etwa 600 Seiten ist das Innere von FORTH so präzisc beschrichen, daß man eine Neuimplcmentation spielend meistern kann. Da die volksFORTH Versionen für die unterschiedlichen und Rcchncr weitgehend identisch aufgebaut sind, bietet dieses Buch nicht nur Atari ST Besitzern Wissenswertes.

Auf den ersten 200 Seiten wird dem Anfänger eine Einführung in FORTH an vielen Meinen Beispielen und Tllustrationen gegeben. Die Beschreibung des äußcren Interpreters, die Demonstration des Stack-Mechanismus, die Verwendung von mathematischen und Stringoperatoren und vie-

- Ausführung einer Instruktion innerhalb eines Taktzykluses (10 MIPS).
- Speicherzugriff innerhalb zwei Taktzyklen.
- durchgehender 16 Gigabyte Datenspeicher.
- durchgehender 2 Gigabyte Codcspcicher.
- o 8 oder 10 Mbz Systemtakt.
- 2 zirkulare Stack-Cache-Speicher (16 Elemente).
- Stacktiefe allein durch den vorhandenen Speicher begrenzt.

SILICON Composers, Inc. 414 California Avenue Palo Alto, CA 94306 USA

-

les andere mehr versetzen den Anfänger in die Lage, selbstständig in FORTH zu programmiere

Der weit größere Teil des Buches beschäftigt sich mit den internen Details des volksFORTH. Angefangen vom Speicheraufbau, über den Wortaufbau bis zu komplizierten Themen, wie dem Heap und headerlosen Worten, wird auf weiteren 200 Seiten jedes noch so heiße Eisen bis auf Byte-Ebene erklärt. Besonders möchte ich das Kapitel über den Interpreter und Compiler erwähnen, in dem anhand des Sourcecodes des volksFORTH Wort für Wort die Funktion und Wirkungsweise dieser beiden zentralen Institutionen durchgekaut werden. Wer das Buch bis zu diesem Teil verstanden hat, ist durchaus in der Lage, selbst FORTH-Systeme zu implemcntieren. Es schließen sich Kapitel über das File-Interface, den Multitaskcr, den Decompilcr und Tracer sowie den übrigen Files auf den volks-FORTH-Disketten an. Natürlich wird jeder größere Abschnitt mit einem Aufgaben- und Beispielekapitel abgeschlossen, an dem man das Gelernte in der Anwendung sehen kann.

Im letzten Teil folgen die Abschnitte FQRTH-Assembler, Line-A Grafik und nicht zuletzt die GEM-Programmicrung. Diese Kapitel fallen etwas magerer aus, sind aber so gehaltvoll, daß sie als umfangreiches Nachschlagcwerk für den Fortgeschrittenen dicnen können. Hier sei für Anfänger dieser Atari ST spezifischen Themen auf ergänzende Begleitlektüre verwiesen. Ebenfalls etwas knapp fällt das Stichwortverzeichnis aus, es bc-

### Kurznachricht

. . . . . . . . ,\_. . . . . . . . . . . . . . . . . ..'... .<.. \I

. ..< . . . . . . . . . .

Die FORTH-Tagung '90 und die ordentliche Mitgliederversammlung der FORTH-Gesellschaft e.V. findet im April 1990 in Frankfurt statt.

schränkt sich auf die FORTH-Worte; hier ist für eine Neuauflage noch viel Platz für Ideen.

Fazit: Dieses Buch füllt endlich die ücke zwischen den Werken von Brodie und Zech.Es ist sowohl für Anfänger, Fortgeschrittene und solche, die es werden wollen, geeignet. Für Implementierer bietet es endlich neben dem Sourcecode des volksFORTH uch eine Beschreibung der manchmal nicht so trivialen Innereien. Beachtet man den Preis dcs Buches, dem auch eine Diskette mit Beispielen und einigen nützlichen Hilfsprorammen beiliegt, so bekommt man mit dem public-domain volksFORTH In Werkzeug in die Hand, an dem sich selbst kommerzielle FORTH-Systeme sowohl in Ausstattung, Dokumentation als auch in der Leistung messen müssen. Es sollte bei keinem rnsthaften volksFORTH Programmierer im Regal fehlen. Der Titel<br>"volksFORTH Profibuch" wäre "volksFORTH Profibuch" wäre durchaus angemessen.

Einführung in FORTH-83", Manfred Mader, Heim Verlag, Darmstadt 1989, Bestell-Nr. B-419 iBN 3923250-69-X. Preis DM 54.- (incl. Diskette)

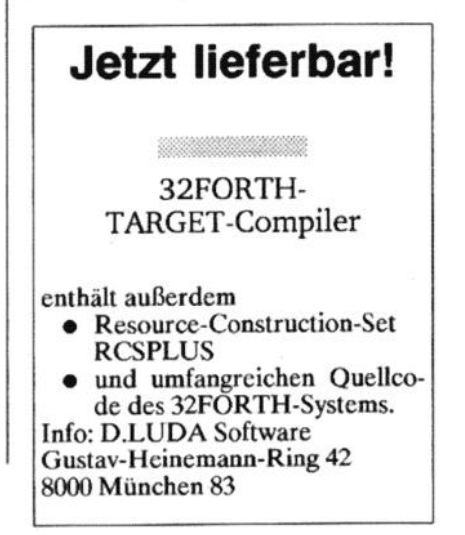

-

## <span id="page-8-0"></span>Warum

## Postfix?

### Wolf Wejgaard, Neuhöflirain 10, CH-6045 Meggen

Wer sich mit FORTH beschäftigt, mufl in Kauf nehmen, daß er \*anders ist, als die anderen«, Außerhalb der FORTH-Gemeinschaft befindet er sich vorwiegend in Verteidigungsposition und muß erklären, warum cr sich so komischen Schreibweisen freiwillig unterwirft, wie der umgekehrten polnischen Notation (UPN).

Ich habe lange gebraucht, um eine gute Antwort zu finden. Das Problem Ist in Wirklichkeit, daß die »Andcren« nicht die UPN verwenden!

Soweit zur Polemik, aber jetzt sachlich:

Ausgangspunkt ist die Frage, wie man am einfachsten mit einem Computer umgeht, d.h. wie man direkt und klar, mit einem Minimum an (überflüssigem) Formalismus dem Computer sagt, was er tun soll.

Auf der untersten Ebene stehen die Maschinenbefehle zur Verfügung. Diese sind einfach und klar, doch wird es bald muhsam, genügend Maschinenbefehle aneinanderrureihen, bis der Computer etwas vcrnunftiges macht, und daher wurde die Subroutine erfunden. Jeder Assembler-Pro lung nützlicher (Sub-) Routinen zur ammicrer hat sehr bald eine Samm-Hand. Und eine geniale Menge solcher Routinen bilden bekanntlich die Grundlage der FORTH-Maschine. Aus bestehenden Routinen können dann wieder neue gebildet werden.

Dieses Zusammenfassen von Grundbefehlen und Strukturen zu Routinen und weiteren darüber liegendcn Schichten von Routinen, ist ein Merkmal jeder vernünftigen Programmiersprache. In FORTH reden wir von (und in) »Worten«.

Der Unterschied der Programmiersprachen beginnt mit der Gretchenfrage, die da lautet: Wie hast Du's mit den Argumenten?' Eine Routine ist selten nützlich, wenn man ihr nicht Daten zum Bearbeiten übergeben kann, und meist auch neue Daten gehefert bekommt. In der Technik der Übergabe von »Argumenten« unterscheiden sich die Sprachen. Man kann es beliebig kompliziert und sehr einfach machen. Der einfachste Mechanismus ist ein Stack.

Ein Datenstack hat verschiedene Vorteile:

- 6 lokale und globale Daten sind automatisch getrennt (lokale Daten werden auf dem Stack übergeben, sind also automatisch nur für die beteiligten Worte sichtbar; globale Daten sind mit einem Namen dcfinicrt).
- l cr erlaubt Rekursion (eine Routine kann sich selbst aufrufen),
- <sup>l</sup>der Stackmechanismus ist sehr einfach zu implcmentieren (viele Prozessoren haben den Mechanismus eingebaut).
- e Routinen kdnncn interaktivgetcstet werden: Daten auf den Stack legen, Routine rufen und Ergebnis vom Stack lesen (darum ist der FORTH-Interpreter so einfach zu realisieren).

Eine direkte Folge der Übergabe von Argumenten auf einem Stack ist die UPN, auch Postfix genannt. Das heißt nicht, daß wir es dabei belassen müßten; mehrere FORTH-Programmierer haben Infix-Pakete publiziert, die also eine »normale« algebraische Notation zulassen. Wir haben die Wahl. Warum bleiben wir bei Postfix?

Ich möchte hier die Argumentation von Jörg Plewe aus VD  $\bar{5}/2$  (Juni 89) Seite 37 aufgreifen und ergänzen.

2 + 3 ist klar, aber was ist  $2 + 3 * 4$  ?

Wir brauchen offensichtlich eine Zusatzinformation, nämlich eine Präzedenzregel, die festlegt, welche Operatoren Vorrang haben. Alternativ körmen wir die Zusatzinformation auch als Klammernotation einführen, und bekanntlich werden beide Arten verwendet. Da wir solche Ausdrucke

wie (2 + 3) \* 4 dem Computer präsentieren, muß auch er, bzw. sein Compiler, diese Zusatzinformation kennen. Der Compiler ist also eine Spur komplexer als notwendig, denn offensichtlich könnten wir auf die Zusatzregeln verzichten, indem wir 2 3 + 4 \* schreiben.

Die Frage, ob Postfix oder Infix, läßt sich damit auf die Entscheidung zurückführen, wie kompliziert wir unser Leben gestalten wollen. Postfix entspricht dem Wunsch nach einer einfachen Technik, und ist mit ein Grund dafür, daß der FORTH-Compiler so wunderschön einfach ist.

Das zentrale Wort heißt »einfach«. Und das hat nichts mit »simpel« zu tun. »Einfach« ist die positive Eigenschaft, mit einem Minimum an Mitteln sein Ziel zu erreichen. Es ist das » small is beautiful«, es ist mit Eleganz verbunden - und nicht leicht zu erreichen. Wer sich zu FORTH hingezogen fikhh, hat eine Ader für diese Denkart,

Aber es bleibt der Zweifel: alle anderen arbeiten mit Infx, da muß doch was dran sein! Halten wir endlich einmal fest, daß Infix nur im Bereich der Mathematik eine Rolle spielt! Außerhalb der Mathematik, im »richtigen Leben«, sind wir im allgemeinen postfix-orientiert: Wer einen Brief schreibcn will, nimmt Papier und Schreibstift zur Hand (Operanden) und beginnt dann mit dem Schreiben (Operator). Wer einen Nagel einschlagen will, nimmt erst Brett und Nagel (Operanden) zur Hand, bevor er den Hammer (Operator) schwingt, Oder ruhrt jemand seinen Tee, bevor der Zucker drin ist? Auch der zentrale<br>Prozessor unseres Computers Computers braucht zuerst die Operanden in den jeweiligen Registern, bevor er seine Operation ausführen kann.

Und: eine der ersten Operationen eines normalen Compilers ist das Umwandeln des Programmes in eine Stacknotation, also in Postfix. Denn die meisten Programme werden effektiv über Stacks verarbeitet! Oder nicht?

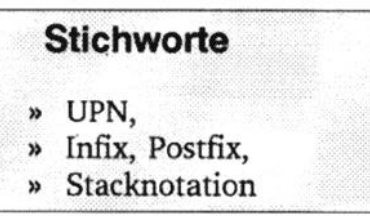

<span id="page-9-0"></span>Zum Schluß möchte ich die Verstandlichkeit als Zeugen bemühen. Ein gut zerlegtes Postfix-FORTH-Programm liest sich wie ein klarer Bericht. Beispiele dazu liefert die FORTI-I-Literatur zur Genüge. Ich finde auch den Gegenschluß nutzlich: wenn sich mein Programm nicht gut liest, muß ich es nochmal überarbciten. . . . . . L... I.. . I . . . 1.. , . , . . . . ,...

Der Hang zur Komplexität, ist ein Übel, das ich auch bei mir immer wider entdecke. Da tut es mir jeweils gut, die Ideen von Charles Moore wiedcrzulescn, wie z.B. im Artikel in VD 3/3 (Oktober 87) Seite 11, den ich heute zufällig wieder entdeckt habe. Auch Lea Brodie mochte ich empfch-

len, in diesem Zusammenhang sein Buch "In FORTH denken". (Warum wird Brodie so selten erwähnt?)

Wolf Wejgaard Dr,sc.nat.dipl.Phys.ETH Heuhöflirain 10 CH-6045 Meggen

**Stichworte** 

» Mandelbrot,

## Mandelbrot für das volksFORTH

### von Christoph Krinninger

Eine der populärsten Computer<br>EGrafiken ist das sogenannte Apfelmännchen, das mit einem Algorithmus des französischen Mathematikers Benoit Mandelbrot berechnet wird. Jeder Punkt der Grafik wird nach der iterativen Formel

 $z = z \cdot z + c$ 

berechnet, Die komplexe Zahl Z wird mit sich selbst multiphziert und zu einer weiteren komplexen Zahl C addiert, Diese Formel wird mehrmals wiederholt und getestet, ob die Große der Zahl 2 den Wert 2 überschreitet. Die Iterationstiefe wird dann als »Höhe« oder häufig als Falschfarbe dieses Punktes verwendet.

Der Startwert für den Real- und Imagiuärteil der Zahl Z sind die xund y-Koordinaten des xweidimensionalen Grafikausschnittes. Diese Startkoordinaten heißen im abgedruckten

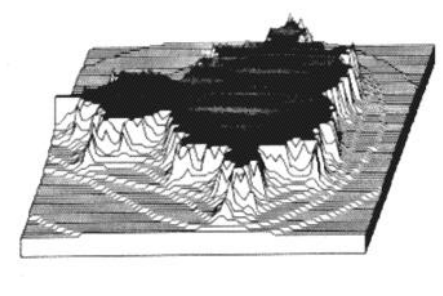

Bild 1

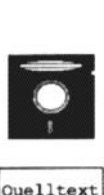

Service

FORTH-Programm CX und CY, jeder Wert ist um den Faktor 8192 vergrößert, -1 lautet also -8192, 0.02 besitzt den Wert 164 usw. Um verschiedene Ausschnitte der Grafik bctrachten zu können, muß man also die Startwerte für CX und CY (bzw. CY-BASE) verändern. Nach jedem Durchlauf entlang der Y-Achse wird CY auf den Wert in CYBASE zurückgesetzt. Die Schrittgröße wird in CXSTEP und CYSTEP festgelegt, um also große Teile des Apfelmännchens betrachten zu können, muß diesc groß gewählt werden, um einen kleinen Ausschnitt vergrößert hetrachten zu können, ist die Schrittweite entsprechend kleiner zu wählen. Das besondere an diesem Programm ist die Tatsache, daß vollständig auf ein Floating-Point Paket verzichtet werden kann. Die beiden Zahlen auf dem Stack zu Beginn der inneren Schleife sind der Imaginär- und Redteil der Zahl Z. Diese Zahl wird quadriert zu C addiert, eine quadriert komplexe Zahl ist aber immer ncgativ. Der Realteil von Z wird folgcndermaßen berechnet:

 $zreal = zreal * zreal Zimag * Zimaq + CX$ 

Für den Imaginärteil gilt:

 $zimag = 2 * Zreal *$ zimag + CY

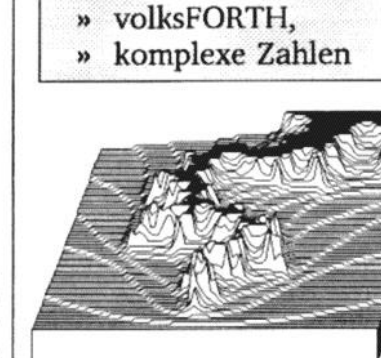

BiId 2

Die Größe einer komplexen Zahl entspricht der Hypotenusc eines Dreieckes mit den Seiten ZrcaI und Zimag.

Mag  $*$  Mag = Zreal  $*$ Zreal + zimag \* zimag

ist der Testwert 32768. Stattdessen kann man bei Io-Bit Zahlen mit Vorzeichen auch prüfen, ob die Zahl negativ geworden ist. Das Programm wurde wie immer in volksFORTH für den ATARI ST geschrieben. Ist das Ergebnis größer als 2, wird Z weiter ansteigen und daher die SchIeife abgebrochen. Es ist aber einfacher, das Quadrat der Größe von 2 zu tcsten, also bei dem Wert 4 abzubrechen, Wenn man alle Werte um den Faktor 1000 vergrößert, muß man also bei 4000 abbrechen, beim Faktor 8192

Die wesentlichen Grafikbefehle stammen aus dem VDI-Paket, näheres ist der Fachliteratur zu entnehmen. Wie in der letzten Ausgabe ist folgendes zu beachten: Das Wort CO-ORDINATES legt je nach Auflösung weit über 100 Parameter auf den Stack, Die normale Stacktiefe ist jedoch teilweise nicht auf so extensive Benutzung ausgelegt. Beim volks-FORTH kann die Größe des Stacks mit dem Wort RELOCATE (in RE-LOCATE.SCR) festgelegt werden. Man gibt am besten folgendes ein:

INCLUDE RELOCATE.SCR <return> RO @ 500 RELOCATE <return>

Sollte nicht genügend Speicherplatz vorhanden sein, so kann man mit dem Wort BUFFERS, ebenfalls in RELO-CATE.SCR, die Zahl der Disk-Buffer verkleinern. Ebenso muß das Punktearray für das VDI vergrößert werden. Andern Sie in GEM\BASICS.SCR, SCR #2, Zeile 2 den Ausdruck

CREATE PTSIN &60 ALLOT

in

03sep89 ck

 $03ae<sub>D</sub>89ck$ 

03sep89 ck

\needs pline 2 loadfrom vdi.scr<br>\needs overwrite 8 loadfrom vdi.scr

-10000 Constant cy.base

15 Constant maxloop

250 Constant cy.step

Variable z

Create square size size \* allot

CREATE PTSIN &256 ALLOT

Anschließend muß das FORTH-System neu zusammengestellt werden. Der Sourcecode zu diesem Artikel kann über den Diskettenservice oder die FORTH-Mailbox FBM bezogen werden.

#### Bibliographie

 $[1]$ **FORTH News, Martin** Tracy, Dr. Dobb's Journal, February 1989, S. 136 ff

#### Screen  $#0$

\ Mandelbrot

Die wohl berühmteste Computer-Grafik ist das sogenannte<br>Apfelmännchen nach einem Algorithmus des französischen<br>Mathematikers Benoit Mandelbrot.

The FORTH Column Martin Tracy<br>Dr. Dobb's Journal, February 1989<br>S. 136 ff

Geeignete Testwerte für Bildausschnitte:

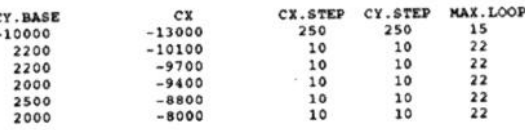

### Screen  $# 16$

Screen  $#15$ 

\ Bibliografie

03sep89 ck

03sep89 ok

Aus dem VDI-Packet des volksFORTH werden die Ausgabe- und<br>Attributfunktionen benötigt.

Kleiner Trick, um wiederholt compilieren zu können.

#### Screen # 17

03sep89 ck Startwerte für Ausschnitt aus dem Apfelmännchen<br>Maximale Iterationstiefe CX CYBASE CY **MAXLOOP** 

CX STEP CY STEP Schrittweite

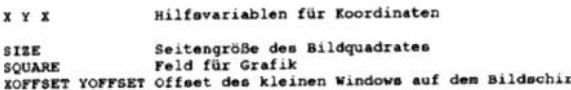

 $S**Proof**$  # 18

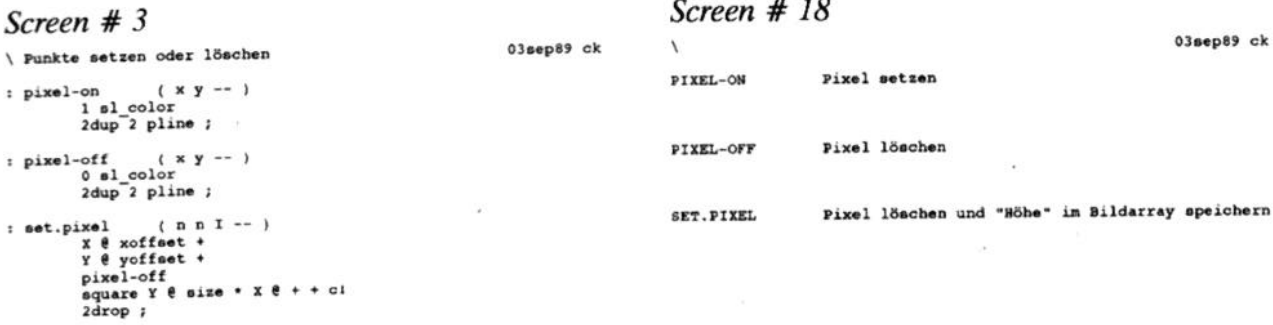

Screen  $# 1$ 

\ Loadscreen

Onlyforth gem also<br>Onlyforth gem also

Onlyforth gem also

decimal

needs it  $:$  it ;<br> $:$  it ; forget it

Variable cy

 $-13000$  cx 1

Variable y

20 Constant xoffset 20 Constant yoffset

 $2, 14$  thru

#### Screen  $#2$ \ Startwerte

Variable cx

cy.base cy 1

Variable x

 $\pm$  1

 $\pm$   $\pm$ 

 $\pm$ 

250 Constant cx.step

80 Constant size

#### Screen # 4

 $03aep89ck$ \ Eigentliche Hauptschleife loop ( zreal zimag -- zreal.new zimag.new )<br>maxloop 0 DO : inner.loop 2dup dup abs  $16384$  > IF I set.pixel LEAVE THEN dup 8192  $*/$ swap dup abs 16384 > IF I set.pixel LEAVE THEN<br>dup 8192 \*/ 0< IF I set.pixel LEAVE THEN  $2dup +$  $\begin{array}{cc}\n\text{swap} \\
\text{cx} \\
\text{c} \\
\end{array}$  $-rot$  $4096$   $*$  $cy 8 +$ LOOP :

### Screen # 5

LOOP :

biverses für 3-D Grafik

£150 Constant y-screenoffset x-screenoffset size x-scale \* +<br>y-screenoffset 410 +

Screen # 6

: init.square

5 Constant x-scale **Variable arrayoffset**<br>Variable x-shift

Variable lastpoint

Screen #7

03sep89 ck \ Zeichenroutine : draw.mandelbrot ( -- )<br>size 0 DO ( x-axis on screen )  $I \times I$ size 0 DO ( y-axis on screen )  $0<sub>0</sub>$ J xoffset + I yoffset + pixel-on  $I$   $V$   $I$ inner.loop 2drop<br>cy.step cy +! **LOOP** cy.base cy ! cx.step cx +!<br>stop? IF LEAVE THEN

square (--)<br>square size size \* maxloop fill ;

3 Constant y-scale

Variable y-shift

Variable lastpoint'

4200 Constant x-screenoffset<br>+ Constant x-offsetbase

Constant y-offsetbase

### Screen  $# 19$

 $-03$ sep89 ck Eigentliche Hauptschleife INNER.LOOP Eigentliche Hauptschleife<br>
z = z \* z + c<br>
Wenn Überlauf bei /\*, dann sofort Abbruch<br>
Quadrat des Imaginistreile, skaliert mit 8192<br>
Wenn Überlauf bei /\*, dann sofort Abbruch<br>
Quadrat des Realteile, skaliert mit 8192<br>
Quadr CX Realteil von C 2\*Zreal\*Zimag, skaliert mit 8192 (2/8192=1/4096)<br>CY Imaginärteil von C Screen  $#20$  $03$ sep $89$  ck DRAW.MANDELBROT Kleines Apfelmännchen in<br>Kontrollfenster auf dem Bildschirm zeichnen Pixel in Kontrollfenster setzten Eigentliche Hauptroutine Screen  $#21$  $0300089ck$ INIT. SOUARE Array für Grafik löschen X-SCALE<br>Y-SCALE Vergrößerungsfaktoren für 3-D Grafik **ARRAYOFFSET** Hilfsvariable X-SHIFT Y-SHIFT Versatz der einzelnen Segmente Koordinaten für Sockel in 3-D Grafik LASTPOINT Hilfsvariablen, um Vektoren zu komprimieren

### Screen  $#22$

03sep89 ck

03sep89 ck

 $02aep89ck$ 

03sep89 ck Versatz der Segmente in 3-D Grafik X-SCREENSHIFT Y-SCREENSHIP

Koordinaten des Sockels

set (-- y )<br>y-screenoffset y-shift+ ;

### Screen  $#8$

\ Diverse Parameter für die Ausgabe  $(- - x)$ : x-offbase x-offsetbase x-shift+ x-scale - ;

base (-- y )<br>y-offsetbase y-shift+ ; : y- ffbase

(x1 y1 .. xn yn n -- x1 y1 .. xm ym m ) : basement  $\mathbf{r}$ x-offbase y-offbase<br>x-offset y-offset x-offbase y-offset y-offbase x-offset  $r > 5 + j$ 

### Screen # 23

**BASEMENT** 

 $03aep89ck$ 

 $y$ -shift  $\theta$  + ;  $(y - y)$  $1 - x$ 

 $x$ -shift  $e + j$ 

2 Constant y-screenshift  $(x - x)$  $: x-shift+$ : y-shift+

-1 Constant x-screenshift

: x-offset x-screenoffset x-shift+;

\ Offsetberechnung für 3-D Grafik

: y-offset

Volume V, Nr.3 September '89

### Mandelbrot für das volksFORTH

#### Screen  $# 9$

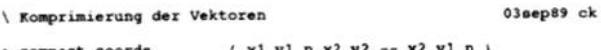

- drop swap 2swap -rot drop;
- : new.coordinates (x1 y1 n x2 y2 -- x1 y1 x2 y1 n+1 )<br>
lastpoint  $\ell$  lastpoint' i<br>
dup lastpoint ! rot 1+ ;
- :  $y$ -coordinate (  $n y$  )<br> $y$ -scale  $y$ -offset swap ;
- : y-max.coord ( -- ymax )<br>maxloop y-coordinate ;

### Screen  $# 10$

\ Koordinatenermittlung

coordinates (-- x1 y1 .. xn yn n )<br>x-offset y-offset (first point)<br>lastpoint on lastpoint' on size 0 DO DO<br>
I x-scale \* x-offset + (x)<br>
arrayoffset { I + ce<br>
y-coordinate (y)<br>
dup lastpoint e = over lastpoint' e = and compact.coords  $\overline{18}$ ELSE new.coordinates THEN LOOP basement ;

### Screen  $#24$

COMPACT.COORDS Koordinaten zusammenfassen

NEW.COORDINATES Neue Koordinaten abschließen

**V-COORDINATE** Höhe in Bildschirmkkordinate umrechnen

Y-MAX.COORD Maximale mögliche Y-Koordinate

### Screen  $#25$

**COORDINATES** 

 $02aep89ck$ 

03sep89 ck

03sep89 ck

 $0280P89ck$ 

1 sl\_color

 $03a + 89ck$ 

03sep89 ck

03sep89 ok

 $03$ sep $89$ ck

X-Koordinate ermitteln<br>Höhe aus Grafikarray lesen<br>Y-Koordinate ermitteln<br>ggf. Koordinaten zusammenfassen

Koordinaten eines 3-D Segmentes

Screen # 26

LOOP.COUNTER DRAW.LINE

Hilfsvariable für Pseudo DO..LOOP Verstärkte Linie zeichnen

DRAW. POINT

Verstärkten Punkt zeichnen

### Screen # 27

03sep89 ck OUTLINE.SURFACE Maximale Werte ("Apfelmännchen) verstärkt

> Maximaler Y-Wert ? Verstärkt zeichnen

zeichnen

### Screen # 28

DRAW. SURFACE

3-D Segmente zeichnen Diverse VDI-Parameter

Alle Segmente von hinten nach vorne zeichnen

 $(x1 y1 x2 y2 -- )$ : draw.line 11- swap 1+ swap<br>2swap 1- swap 1+ swap<br>2 pline  $-2$  loop.counter +! ; point (x y -- )<br>1- swap 1+ swap<br>2dup 2 pline : draw.point

 $-1$  loop.counter +1;

\ Linie oder Punkt zeichnen

### Screen  $# 12$

 $Screen # 11$ 

Variable loop.counter

\ Maximalhöhe verstärkt zeichnen

 $--$ x-shift off y-shift off

 $:$  outline, surface  $( - - 1)$ coordinates loop.counter ! **BEGIN** dup  $y$ -max.coord =  $\mathbf{H}$ 2over nip y-max.coord =<br>IF draw.line ELSE draw.point THEN **ELSE** 2drop -1 loop.counter +1 THEN loop.counter @ 0= UNTIL

true of perimeter 1

### Screen #13

 $\overline{1}$ 

\ Umriß zeichnen : draw.surface (

> overwrite 1 sl\_vidth<br>0 0 sl\_ends equate size 0 DO

 $Loop$   $i$ 

dup arrayoffset !<br>coordinates fillarea<br>outline.surface

x-screenshift x-shift +!<br>y-screenshift y-shift +!<br>size +

### Volume V, Nr.3 September '89

03sep89 ck

#### <span id="page-13-0"></span>Screen #14

\ Mandelbrot-Hauptroutine

: mandel  $(- - 1)$ page page<br>overwrite true af perimeter 1 al width 0 af interior 0 af atyle<br>xoffaet 1-yoffaet 1-<br>xoffaet aize + yoffaet aize + bar 1 sl color init.square<br>draw.mandelbrot draw.surface<br>10 0 at

Screen  $#29$ 

03sep89 ck

Diverse VDI-Parameter

Kleines Window für Kontrolle zeichnen

Mandelbrot berechnen<br>Mandelbrot zeichnen

## **Behandlung einer CASE -Situation, Teil 2**

### von Jörg Staben

### **Positionelles CASE**

Einen ganz anderen Lösungsansatz<br>Ebietet ein positioneller CASE-Konstrukt, bei dem die Fallunterscheidung durch den Fall-Index tabellarisch vorgenommen wird.

Dieser Ansatz setzt die Fähigkeit der Programmiersprache voraus, Prozeduren in Tabellen ablegen und eine in einer Tabelle gefundene Prozedur ausführen zu können.

Bei den bisherigen Lösungen wurden immer eine Reihe von Vergleichen zwischen einem Fall-Index und einer Liste von Fall-Konstanten vorgenommen; nun wird der Fall-Index selbst benutzt, die gewünschte Prozedur auszuwählen. Die Verwendung des Fall-Index als Selektor bringt auch Vorteile in der Laufzeit, weil die Vergleiche entfallen.

Wenn FORTH-Worte in Tabellen abgelegt werden sollen, stellt sich das Problem, daß ein FORTH-Wort bei seinem Aufruf normalerweise die eincompilierten Worte ausführt. Bei einer Tabelle ist das nicht erwünscht;

dort ist sinnvollerweise gefordert, daß die Startadresse der Tabelle übergeben wird, damit der Fall-Index als Offset in diese Tabelle genutzt werden kann.

Dies läßt sich in volksFORTH entweder auf die traditionelle Weise mit und [ oder dem volksFORTH-spezifischen Create: lösen:

Create Glas ] nehmen links schieben rechts schieben<br>trinken [ Create: Glas nehmen

nenmen<br>links schieben<br>rechts schieben trinken :

In der Tabelle Glas wird auch deutlich, welche Funktion das Dummy-Wort schieben außer einer besseren Lesbarkeit noch hat: Es löst die Schwierigkeit, daß 6 möglichen Wurfergebnissen nur 4 mögliche Aktionen gegenüberstehen.

Zugleich fassen wir unsere Fehlerbehandlung im Fall eines unglaubwürdigen Fall-Index in einem Wort schimpfen zusammen:

: schimpfen invers ." Betrug! " normal ;

Damit steht der Entwicklung einer Zugriffsprozedur für unsere Tabelle nichts mehr im Wege.

Die Art und Weise des Zugriffs im Wort bewegen entspricht der auf eine Zahl in einem eindimensionalen Feld, einem Vektor. So übernehmen wir diese Art des Zugriffs, lesen aber nicht die gefundene Adresse aus, um den Zahlenwert zu erhalten, sondern führen das Wort an der gefundenen Adresse mit PERFORM aus:

```
\begin{array}{cccc} \texttt{i} & \texttt{bewegen} & (\texttt{adr n -- cfa}) \\ \texttt{2*} & \texttt{perform} & \texttt{?} \end{array}: richtig ( n \to 0 \le n \le 3 )
         swap<br>1 max 6 min
        (ein bißchen Sicherheit)<br>3 case? IF 2 1- exit ENDIF<br>5 case? IF 4 1- exit ENDIF<br>1- ;
                                \ ein bißchen Justage
```
Dieses Wort richtig läßt zwar Werte kleiner als 1 und größer als 6 zu, justiert sie aber auf den Bereich zwischen 1 und 6. Auch hier müßte eine Möglichkeit geschaffen werden, ein Wurfergebnis außerhalb der 6 Möglichkeiten als Betrugsversuch zurückzuweisen!

Die letzte Frage, wie man nun die Tabelle und die Zugriffsprozedur verbindet, wird von einem noch relativ unbekannten Wort des volksFORTH gelöst:

:Does> für Create <name><br>1Does> <action>; ks 25 aug 88 | : (does> here >r [compile] Does> ; : :Does><br>last @ 0= Abort" without reference"<br>(does> current @ context !<br>hide 0 ] ;

### **Stichworte**

- » CASE,
- volksFORTH, w
- » Würfelspiel

Dieses Wort :DOES > weist dem letzten über Create definierten Wort einen Laufzeit-Teil zu. Dieses Wort wurde von Herrn Klaus Schleisiek-Kern programmiert und auch hier gilt der Hinweis, nach dem Kompilieren das mit | als headerless deklarierte Wort durch clear zu löschen.

Damit läßt sich die inzwischen 8. Version der Auswertung so schreihen:

```
Create: Auswertung.8
           nehmen
             links schieben
           rechts schieben<br>trinken ;
       :Does>
          richtig bewegen ;
```
Setzt man : $DOES$  > nicht ein, so hat man die Tabelle und die Zugriffsprozeduren als unabhängige Worte und das vollständige Programm ein anderes Erscheinungsbild als bisher gewohnt, weil richtig und bewegen nach schönster UPN-Philosophie Operatoren auf Glas sind:

```
: CRAPS
    cr Anfrage cr
         input
          Glas richtig bewegen
    cr Glückwunsch
```
Entschließt man sich dagegen, Tabelle und Zugriffsprozedur in einem Wort zu definieren, so finden wir wieder das aus der CASE-Diskussion gewohnte Erscheinungsbild:

: CRAPS2 cr Anfrage cr input# Auswertung cr Glückwunsch ;

Nachdem wir oben Tabelle und Zugriffsprozedur auf diese Tabelle »von Hand« entworfen haben, bietet sich bei häufigerem Einsatz solcher Tabellen die Verwendung von positional CASE defining words an. Auch hier wiederum zuerst die traditionelle Variante, danach die volksFORTH-gemäße Lösung:

```
Case: (-)<br>Create: Does> (pfa -- )<br>swap 2* + perform;
: Case:
\ alternative Definition für CASE:
  : Case: \n  <br> : Does.Does> (pfa -- )<br>swap 2* + perform;
```
Eine sehr elegante Möglichkeit, die oben angesprochene unbefriedigende Fehlerbehandlung im Falle eines unglaubwürdigen Fall-Indexes zu handhaben, bietet das Wort Associative: .

Dieses Wort Associative: durchsucht eine Tabelle nach einer Übereinstimmung zwischen einem Zahlenwert auf dem Stack und den Zahlenwerten in der Tabelle und liefert den Index der gefundenen Zahl (match) zurück. Im Falle eines Mißerfolgs (mismatch) wird der größtmögliche Index + 1 (out of range = maxIndex + 1)  $\ddot{u}$ geben:

```
: Associative:<br>Constant Does>
                                                 \begin{array}{cc} (n & -1 \\ n & - \text{ index } \end{array}dup \theta -rot<br>dup \theta 0<br>DO 2+ 2dup \theta =
              IF
                     \begin{array}{cc}\n2\text{drop} & \text{drop} \\
I & 0 & 0\n\end{array}THEN
      LOOP 2drop ;
6 Associative: Auswerten
                                   \mathbf{1}\frac{2}{4}, \frac{1}{5},
                                   6, 7Case: Handeln
                                   \ besteht aus :
                                 nehmen
                         links links<br>rechts rechts
                                 trinken
                 schimpfen;
```
In unserer 9. Auswertung wird statt der Primitivabsicherung über MIN und MAX eine out of range Fehlerbehandlung namens schimpfen an der Tabellenposition  $maxIndex + 1$  durchgeführt. Die ganzen internen Variationen haben bisher kaum Einfluß auf das Erscheinungsbild unseres Programms gchabt:

```
: CRAPS (--)cr Anfrage cr<br>
input Auswerten Handeln<br>
cr Glückwunsch ;
```
### Einsatzmöglichkeiten

Dieser letzte Teil dieser Ausführungen über die Möglichkeiten, eine CA-SE-Situation zu handhaben, greift Anregungen aus der Literatur [5] und [6] auf und möchte an Hand der geringfügigen Unterschiede die Bandbreite dieser Möglichkeiten darstellen.

Dabei helfen uns zwei kleine Worte -CLS löscht, im volksFORTH oft vermißt, den gesamten Bildschirm und CELLS macht die Berechnung des Tabellenzugriffs deutlicher:

```
: cells
            2^* ;<br>full page ;
```
Das Inhaltliche und die tabellarische Struktur bleiben unverändert, lediglich die Behandlung einer out of range Situation wird diesmal mit min und max und zweimaligem Eintragen der Fehler-Routine schimpfen verwirklicht.

```
Create: Handlung
       schimpfen nehmen links links
        schimpfen ;
V Die Ausführung einer Liste<br>
v nach Floegel 7/86<br>
: auswählen ( adr n -- *cfa )
r auswählen (a
        \begin{array}{r}\n\text{swap} & 0 \text{ max} \\
\text{swap} & 7 \text{ min} \\
\text{cells} & +7\n\end{array}\ out of range MIN
                                  \ out of range MAX
: auswerten ( n -- ) l arguments
        Handlung auswählen perform;
: \cdotall \begin{array}{c} (-1) \\ 0 \end{array}cr I dup . auswerten<br>2 spaces
                LOOP:
```
Auswählen übergibt bei gegebenem Vektor und gegebenem Index einen Zeiger auf die code field address des entsprechenden Wortes. Auswerten<br>führt das so ausgewählte Wort aus und .all diente nur zur Kontrolle. Ein Wort, das angelegte Datenstrukturen auf dem Bildschirm darstellt, sollte in der Entwicklungsphase eines Programmes immer dabei sein.

Eine weitere Möglichkeit, Werte in einen Vektor einzutragen, hat Herr Floegel in seinem Buch [4] dargestellt:

```
Create Tabelle 8 cells allot<br>:Does> ( i -- adr )<br>swap cells + ;s
     schimpfen 0 Tabelle 1
  ' nehmen<br>' links dup
                              1 Tabelle<br>2 Tabelle
                               \overline{3}Tabelle
  rechts dup 4 Tabelle
      trinken 6 Tabelle !<br>schimpfen 7 Tabelle !
: auswerten (i -- )<br>0 max 7 min Tabelle perform ;
   \begin{array}{llll} \text{action} & (i--)\\ \text{Table 4} & \text{Name} \\ \text{bright - name normal };\\ \text{.Table 4} & -1\\ \text{cr 8 0 DO cr I action LOP }; \end{array}: .action
```
Auch hier besteht mit *action* und Tabelle wieder die Möglichkeit, sich den Vektor darstellen zu lassen.

Nachdem hoffentlich deutlich geworden ist, daß TABELLE und VEK-TOR synonym sind, soll das Beispiel des Würfelspiels bis über die Grenze strapaziert werden.

Hierbei handelt es sich um eine geringfügige Modifikation von [5]. Hier werden keine neuen Strukturen der

Programmsteuerung gezeigt, sondern die Verknüpfung eines Vektors von Worten und einer Menü-Option steht im Vordergrund:

```
Create function
                     nunction<br>
1 noop noop noop noop<br>
100es (i - adr)<br>
100es (i - adr)<br>
swap 0 max 7 min<br>
cells + ;
```
function ist ein execution vector, der mit NOOP vorbesetzt ist. Zur Laufzeit liefert er die Adresse des indizierten Elementes zurück.

 $. action$  (  $i$  adr  $--$ >name bright .name normal ;

.action gibt den Namen eines Wortes aus, dessen CFA in eine Adresse eingetragen wurde.

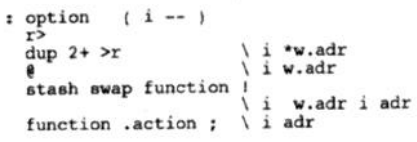

option holt die Adresse des auf option folgenden Wortes. Das Wort soll nicht ausgeführt werden, sondern das danach. Nur der Pointer auf das Wort soll ausgewertet werden. Nach dem übergebenen Index wird der Pointer in function eingetragen. Der Name des so eingetragenen Wortes wird angezeigt!

```
Menü jrg 06feb89
: Menü
     0 option schimpfen
        1 option nehmen<br>2 option links<br>3 option links
         4 option rechts
        5 option rechts<br>6 option trinken
     7 option schimpfen ;
```
Wenn das Wort Menü aufgerufen wird, werden nicht nur die Optionen in die Tabelle eingetragen, sondern auch namentlich auf dem Bildschirm dargestellt. Diese Technik bietet sich für eine Menüzeile an fester Bildschirmposition an, ähnlich der Statuszeile des volksFORTH.

t fkey (--)<br>key &58 + abs function perform;

FKEY liefert beim Druck einer Funktionstaste einen Wert von -59 bis -68 zurück. Dieser wird für 10 Funktionstasten in den Bereich von -1 bis -10 skaliert und der Absolutwert gebildet.

\ Auswahl jrg 06feb89<br>Create Titel<br>," Bitte Ihre Würfelzahl: "<br>Create Taste Die entsprechende Funktionsta : string2/  $c \in 2/-$ <br>: center  $c$ /row 2/;  $\cdot$ : Auswahl cls cr cr<br>row center Titel string at Titel count type  $row 2 + 11$ at Menü er er  $10000$ row 1+ center Taste string?/ at<br>string?/ at<br>Taste count type<br>fkey LOOP ;

Hier kann man zwar die Aug seines Wurfes über die entspr de Funktionstaste auswerten aber diese Programmierung de nü-Darstellung ist äußerst ver rungsbedürftig. Deshalb bleil noch, Ihnen zu diesem Then Worte Input: und Output: zusa mit den Dienstworten IN: und zur Analyse zu empfehlen un weitere Anregungen zu gleiche ähnlichen Programmsituation hoffen:

in/output structure KS 31  $|$  : Out: Create dup  $c$ , 2+

```
global locksave
: error
  1 fgcolor textmode cr
  abort :
create fileinfo 260 allo
: FDIR
  " Directory of Volume
  2 fgcolor textmode
  bold textmode
  0" df0: " 1d1-2 "d2
  dose 14 dup
  0 = if error thenlocksave !
  locksave @ idl
  fileinfo !d2
  dosl 17
  dup 0 = if error the<br>fileinfo 8 +30 type
  italic textmode
  1 fgcolor textmode
  cr cr ." ---> Content
  plain textmode
  3 fgcolor textmode
  begin
   locksave @ !dl
   fileinfo !d2
   dos0 18dup 0 = if error then<br>fileinfo 8 + 30 type cr
  again ;
```
Beispielprogramm für MULTI-FORTH (siehe nächste Seite)

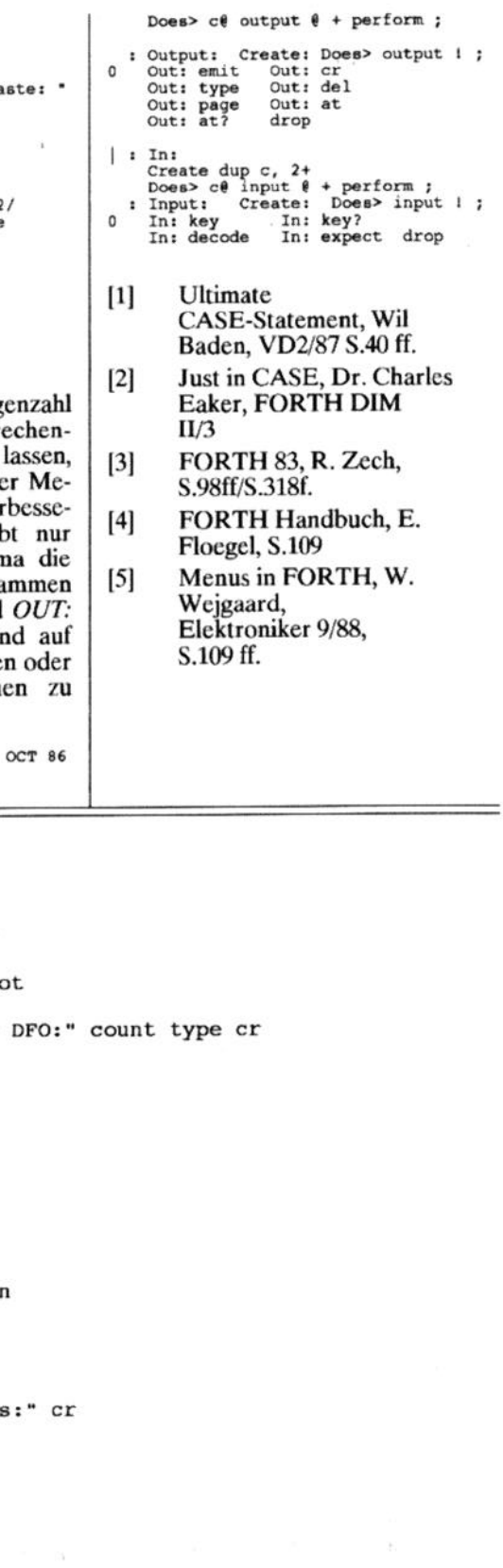

## <span id="page-16-0"></span>MULTI-FORTH, der Einstieg

Der Bericht eines, von langwierigen Programmierabläufen wie Compilieren und Linken geplagten FORTH-Neulings.

/ \_ .'. / \ ,

### Stefan Kempf, Oschelbronnerstraße 2/3, 7130 Mühlacker 2

Nach einer langen und nervenaufreibenden Odyssee durch die verschiedensten Programmiersprachen, vorbei an BASIC, PASCAL, C, MO-DULA 2 und ASSEMBLER, landete ich schließlich bei FORTH. Ich entschloß mich, den Einstieg in FORTH mit MULTI-FORTH zu wagen.

Nach dem Auspacken präsentierte es sich schlicht (2 Disketten), jedoch mit einem auffallend großzugig gestalteten Handbuch. Als ich die obligatorische Einleitung hinter mich gebracht hatte, ging es auch schon mit den Uberraschungen los. Die beigelegten Demoprogramme ließen mein Herz als Amiga-Fan höher schlagen. MULTI-FORTH deckt alle Bereiche des Amiga, seien es DOS, Windowprogrammierung, Hardwareeinsatz oder Lihrarybenulzung ab. Das hedeutet allerdings, daß der Befehlssatz deutlich erweitert werden mußte. Neben diesen Bereicherungen, fiel mir das Wort LOCALS |, das zur Stackmanipulation dient und vom FORTH-83 Standard abweicht, auf.

Zur Verdeutlichung hier ein kleines Beispiel:

: QUADRAT  $(a\b\c -a^2+b^2+c^2)$ dup \*  $swap \cdot +$ <br>swap dup  $* + j$ 

wird bei der Verwendung von LO- $CALS$   $z$ u [1]:

: QUADRAT  $(a\b\csc -a^2+b)$ <br>localsI c b a |  $\begin{smallmatrix} a & a \\ h & h \end{smallmatrix}$ cc++:

Nachdem das Handbuch auf die Besonderheiten der FORTH-Arithmetik und der Stackbehandlung eingegangen war, folgen nun Vergleiche und Schleifen. Dieser Bereich der Befehle unterscheidet sich jedoch nicht vom FORTH-83 Standard.

Alle Anweisungen von CASE bis BEGIN-WHILE-REPEAT sind vorhanden.

Doch nun zu den weitaus interessanteren, amigaspezifischen Etweiterungen. MULTI-FORTH bietet die Mäglichkeit Datenstrukturen anzulegen und Library-Calls durchzuführen. Dies bildet die Voraussetzung für die Windowprogrammierung.

Hier ein Beispiel für die Verwendung von Strukturen:

struct NewWindow mywindow nywindow InitWindow +nwTopEdge w!<br>
0 mywindow +nwLeftEdge w!<br>
320 mywindow +nwWidth w!<br>
200 mywindow +nwWidth w!<br>
200 mywindow +nwHeigth w!<br>
200 mywindow +nwHeigth W +nwPleys 1 MOUSEBUTTONS mywindow +nwIDCMPFlags I structend

Bevor ich nun naher auf die oben cr wähnten Library-CaUs eingehe, sollte ich zuerst Grundsätzliches zu den Amiga-Libraries sagen.

Das Betriebssystem des Amiga ist in Devices, die zur Hardwarerestaurierung dienen und in Bibliotheken, den sogenannten Librarics, aufgeteilt. Beim Amiga 500 gibt es 15 Lihraries; beim Amiga 2000 kommt noch die Janus-Library dazu, die das Dual-Portcd RAM verwaltet. Die in den Libraries gesammelten Routinen werden über negative Offsets angesprungen. Die Libraries müssen jedoch zuerst geöffnet werden, um mit ihnen arbeiten zu können. Ich glaube es ist von Vorteil, hier ein kurzes ASSEMB-LER-Programm, das Libraries verwendet, anzuführen [2].

)penLib = -40<br>ExecBase = 4 Execute =  $-222$ move.1 execbase, a6 lea libnam9, al<br>jsr OpenLib(a6)

move.1 d0, libhandle<br>beq error : ggf zu Fehler-ro verzweigen:<br>move.1 libhandle<br>move.1 #command, move.1 conhandle jar Execute (a6) rte

libname: dc.b 'dos.libr<br>libhandle: dc.l 0<br>command: dc.b "dir",0

Da MULTI-FORTH die zeitaufwendige Prozedur des Offnens und Schließens der Libraries übernimmt, verkürzt sich das Programm deutlich.

 $0$ "dir"  $1d1 0 1d2$  conhandle  $e$   $1d3$  dos  $37$ 

Hieraus läßt sich erkennen, wie einfach die Benutzung der Libraries durch MULTI-FORTH gestaltet ist. Darüberhinaus unterstützt MULTI-FORTH die Floating-Point-Arithmetik und das Multitasking des Amiga. Zusammenfassend läßt sich sagen, daß MULTI-FORTH, obwohl es leicht vom FORTH-83 Standard abweicht, eine sehr gute und leicht zu<br>handhabende Programmierumge-Programmierumgebung ist. MULTI-FORTH läßt für den Amiga-Anwender kaum Wünsche offen und ist so eine sehr gute Bereicherung auf dem Markt der Programmiersprachen. Hier noch einmal kurz die Features von MULTI-FORTH:

- l Möglichkeit zu amigaspezifisehen Programmen
- nahezu FORTH-83 Standard
- **•** Interpreter und Compiler
- Möglichkeit zur Erstellung von Snapshots und allein lauffähigen Programmen

### Ouellenangaben:

- [l] MULTI-FORTH Benutzerhandbuch
- (21 AMIGA Maschinensprache DATA-BECKER

Stefan Kempf Oschelbronnerstr. 2/3 7130 Mühlacker 2

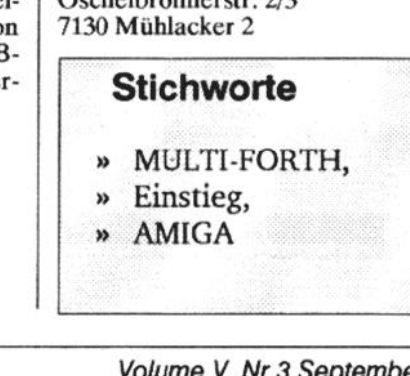

## <span id="page-17-0"></span>Assembler im Vergleich '

### von Michael Sundermann

Das volksFORTH 3.81.41 für den IBM PC stellt zwei Assembler zur Verfügung, den F83-Assembler von Laxen&Pcrry und den eigentlichen volksFORTH-Assembler. Beide Assembler benützen andere Notationen, um dasselbe auszudrücken. Dies kann manchmal zu großen Schwierigkeiten führen, insbesondcrc dann, wenn es sich um kleine Unterschiede handelt.

Aus diesem Grund habe ich mir die Arbeit gemacht, beide Assembler zu vergleichen, damit die wichtigsten Unterschiede deutlich hervortreten. In die Vergleichstabellen habe ich noch den Microsoft Assembler aufgenommen, der als neutraler Bezugspunkt dient. Er wird auch in den meistcn Assembler-Büchern behandelt, so daß cr vielen bekannt sein dürfte.

Generell kann man sagen, daß der F83-Assembler fast die gleiche Syntax wie der Microsoft Assembler besitzt, mit der Ausnahme, daß alles rückwärts notiert wird, gemäß der umgekehrten polnischen Notation. Folgendes Beispiel soll zeigen, daß dennoch kleine Unterschiede existieren: Der Microsoft Assembler verwendet

 $out 60.ax$ 

dem entspräche in F83-Assembler:

ax  $\frac{1}{2}$  60 out

Der F83-Assembler akzeptiert dies zwar, generiert aber falschen Code. Richtig programmiert man:

 $\ell$  60 ax out

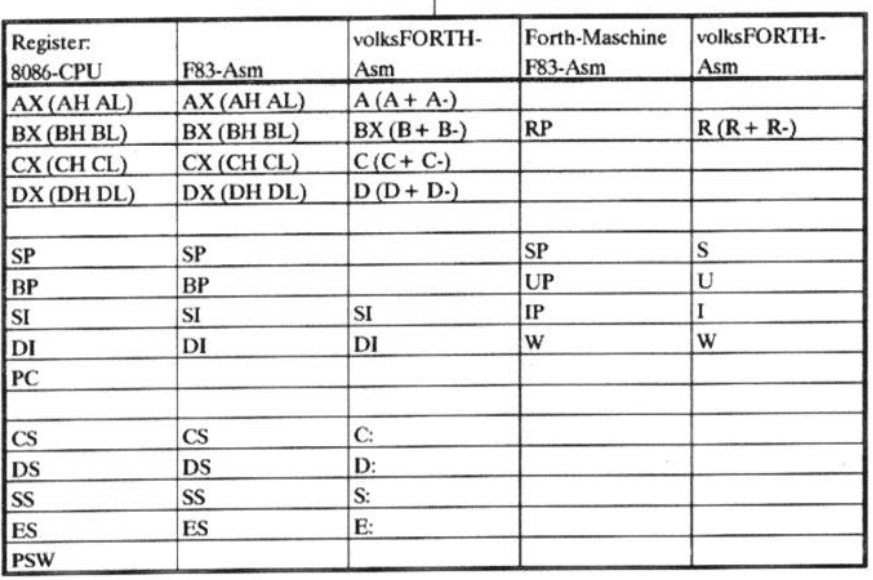

Tabelle 1

Der volksFORTH-Assembler benützt dagegen eine andere Notation, die mit dem Microsoft Assembler keine Gemeinsamkeiten mehr besitzt.

Beide Assembler haben die schlechte Eigenschaft nur das Allerwenigste zu kontrollieren. In beiden Assemblern kann man zum Beispiel schreiben:

P83-Asm 0 # es mo<br>volksFORTH-Asm 0 # e: mo

Beide generieren einen falschen Code und melden keinen Fehler, obwohl dieser Befehl nicht erlaubt ist. Man kann keinen Direktwert in ein Segmentregister laden, dies ist nur über den Umweg über ein normales Register möglich.

Es bleibt einem nichts anderes übrig, als ständig im 8088/8086 Handbuch nachzuschlagen, ob ein Befehl überhaupt erlaubt ist und dann noch an Hand eines Dumps

PORTH-Wort: dump (addr anzahl -- )

zu vergleichen, ob die Assembler auch den richtigen Code generieren. In der Praxis spielt das keine große Rolle, weil man so oder so 80 Prozent eines Programmes mit 28 Prozent des Befehlssatzes codiert. Weiter schreibt man in alter FORTH-Tradition pro Wort sowieso nur 1 bis 3 Zeilen Code, wodurch falscher Code beim Austesten schnell gefunden wird.

In der Tabelle 1 werden die Namen der Register gegenübergestellt. Der F83-Assembler benützt die üblichen Namen. Beim volksFORTH-Assemb-Ier werden die Namen auf ein Zcichen abgekürzt, Das ist praktisch und spart Schreibarbeit. Es gibt auch eine Ausnahme; das BX-Register heißt nicht B sondern BX.

Die virtuelle FORTH-Maschine wird im volksFORTH vollständig auf die Register abgebildet. So kommt es, daB manche Register unter zwei Namen angesprochen werden können. Einmal im Sinne der FORTH-Maschine und einmal im Sinne eines nor-

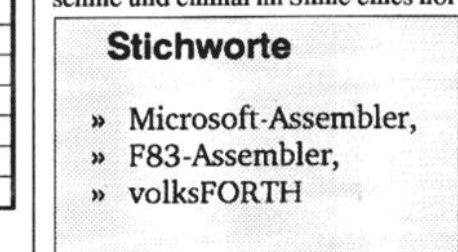

### Assembler im Vergleich

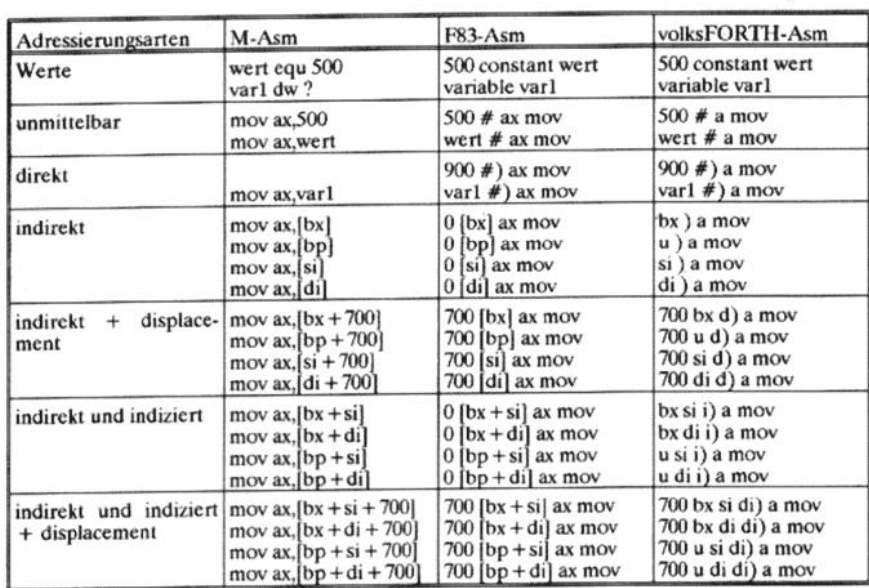

Tabelle 2

malen Registers, Vorher ist jedoch das Register zu retten, da ansonsten mit hoher Wahrscheinlichkeit der Absturz der FORTH-Maschine droht.

Weiter werden in der Tabelle 2 die Adressierungsarten verglichen, wobei sich der F83-Assembler das Leben einfach macht und für die indirekte Adressierung als auch für die indirckte Adressierung mit Displacement dieselbe Konstruktion benützt.

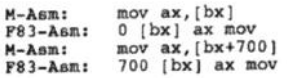

So liegt es dann letztlich am Programmierer, die Null nicht zu vergcs sen. Aber dennoch generiert der F83-Assembler bei der Adressierung ohne Displacement den schnelleren Code,

Der volksFORTH-Assembler geht hier sehr logisch vor und benützt folgende Symbole:

- <sup>l</sup>) indirekt
- i) indirekt und indiziert
- d) indirekt und displacement
- di) indirekt und indiziert und displacement

Tabelle 3 zeigt alle Varianten des JMP-Befehls. Deutlich geht daraus hervor, daß kleine Unterschiede für große Verwirrung sorgen können. Zum Beispiel:

marke #) jmp<br>marke # jmp

Jetzt sollte man nur noch wissen, welcher Bcfchi zu welchem Assemb ler gehört, denn beide generieren der gleichen Code.

Weiter sieht man, daß wenn Marken  $\lim$  Spiel sind, es sich immer um Rückwärtssprünge handelt. Dies ist in FORTH leicht zu implementieren.

Vorwärtssprünge über große Di stanzen sind ein Kapitel für sich und werden hier nicht behandelt, Sie wer den normalerweise selten gebraucht Es ist in FORTH üblich Bottom-up zu programmicrcn und daher sind alle Namen bekannt, die man verwenden will.

volksFORTH-Asm M-Asm F83-Asm Sprünge label marke label marke Sprung relativ zum marke: Programmzähler (8-bit ... ... oder 16-Bit) marke  $#$ ) jmp marke # jmp jmp marke Sprung über Register jmp bx bx jmp bx jmp variable zeiger Sprung indirekt über zeiger dw? variable zeiger Speicher (16-Bit) jmp zeiger  $z \neq z \neq y$  imp zeiger  $#$ ) jmp Sprung indirekt über jmp [bx]  $0$  [bx]  $jmp$  $bx$ ) jmp Speicher (16-Bit) create zeig 4 allot create zeig 4 allot Sprung indirekt über zeig dd?  $far$  zeig  $s#$ ) jmp  $\frac{\tan z}{\tan z}$  (imp Speicher (32-Bit) jmp zeig  $far 0$  [bx]  $imp$ far bx) jmp Sprung indirekt über jmp dword ptr [bx] Speicher (32-Bit) Sprung absolut (32-marke label far label se label se label of label of Bit)  $\sim$  $se = segment$  $of = offset$ (anderes Segment) far of se  $#$ ) jmp far of se  $#$  jmp imp marke

Tabelle 3

Trotzdem hoffe ich, daß ein anderer Lust verspürt, über dieses Thema in allen Variationen zu berichten.

Vorwärtssprünge über kleine Distanzen (-128 bis 127) sind natürlich notwendig und werden mit Hilfe von Kontrollstrukturen gelöst. Dies ist einer der großen Vorteile von FORTH. Man gibt sich nicht mit 'gotos' und 'labels' ab, sondern arbeitet mit IF, WHI-LE und anderen Strukturen.

Bei den IN/OUT-Befehlen (Tabelle 4) verhalten sich die Assembler genau gegensätzlich.

?83-Um: 60 8 ax out volkaPORM-Ammr I 60 6) out

Der Befehl, der das Einer-Komplement liefert, lautet bei den Assemblern anders.

P83-Aam: bx not<br>volksFORTH-Asm: bx com

Der volksFORTH-Assembler schert hier aus der Reihe, weil dieser das NOT bei den Kontrollstrukturen verwendet.

Eine Besonderheit bietet noch der volksFORTH-Assembler bei den Shift-Befehlen. Er braucht dort ein  $c^*$ statt ein cl.

F83-Asm: bx cl shi<br>volksFORTH-Asm: bx c\* shi

Jetzt kommen wir zu den höheren Kontrollstrukturen in FORTH. In Tabelle 5 werden die entsprechenden Strukturen den JMP-Befehlen gegenübergestellt. Beim F83-Assembler fällt auf, daß er beide Möglichkeiten,

### Assembler im Vergleich

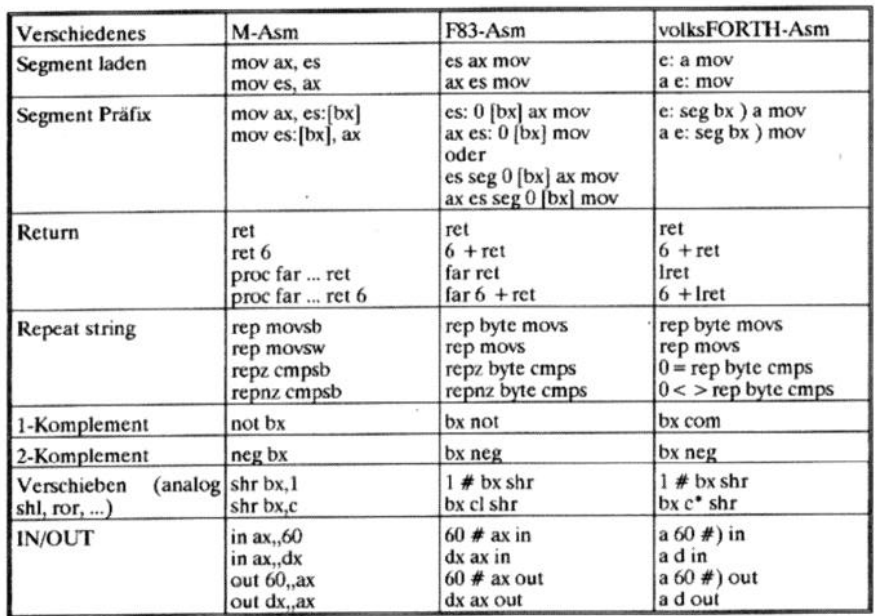

Tabelle 4

entweder mit Labels und den JMP-Befehlen oder mit IF, WHILE, usw. zu arbeiten, unterstützt. Das Wort 0 = entspricht dem Befehl jmp if not equal, denn die Logik ist genau verkehrt. Der Microsoft Assembler springt, wenn eine Bedingung erfüllt ist.

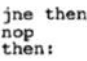

Wenn das Zeroflag =  $0$  ist, wird zur Marke then: gesprungen, und wenn das Flag =  $1$  ist, wird der Code unmittelbar nach dem JNE-Befehl ausgeführt, hier der NOP-Befehl. Diese

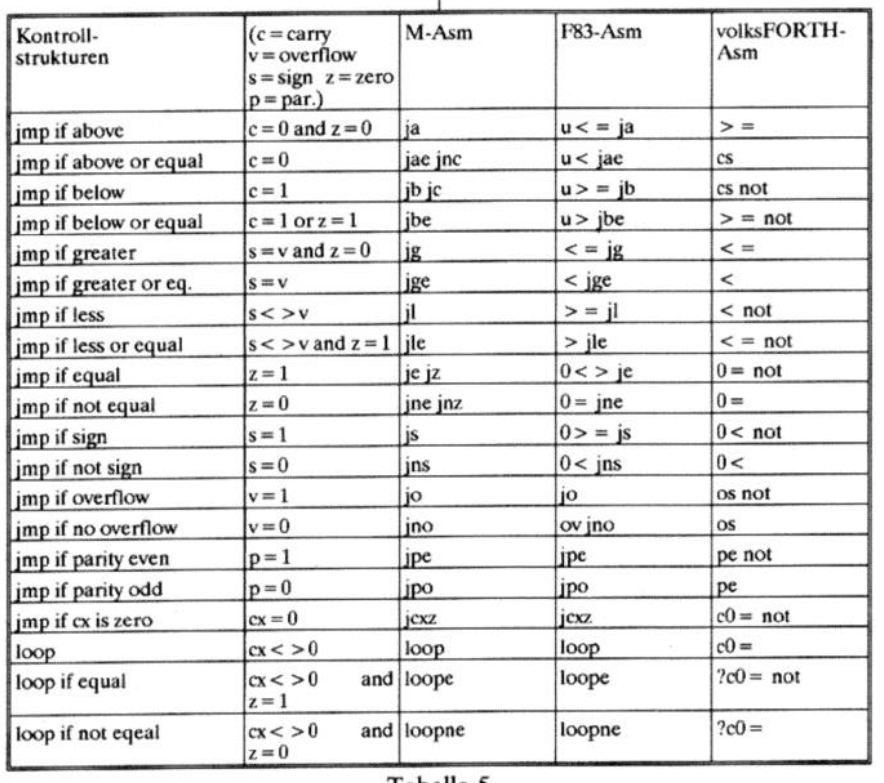

Tabelle 5

Eigenheit führt dazu, daß man in FORTH das Gegenteil, also  $0 =$ schreibt.

 $0 = if$  nop then

Wenn das Zeroflag  $= 1$  ist, wird die Bedingung  $0 =$  wahr und der Then-Teil wird ausgeführt, hier auch wieder der NOP-Befehl. Wenn das Zeroflag  $= 0$  ist, wird wie oben zu dem Befehl hinter dem THEN-Teil gesprungen. Das verhält sich nur auf der Programmierebene so. Es wird in beiden Fällen der gleiche Code generiert.

Der F83-Assembler spart sich eine Menge von Worten, indem er sie mit dem NOT-Wort ins Gegenteil verkehrt. Dies ist zwar einfacher für den Entwickler gewesen, aber der Mensch tut sich manchmal schwer mit Verneinungen. In FORTH weiß man sich zu helfen.

Bsp:  $0 = not constant 0$ 

Wenn man Tabelle 5 genauer betrachtet, stellt man fest, daß der F83-Assembler nicht alle Befehle durch eine höhere Konstruktion ersetzen kann wie zum Beispiel der Befehl JCXZ.

Man kann diesem Mangel auf zwei Weisen abhelfen. Im volksFORTH-Assembler codiert man zum Beispiel folgendes:

 $c0 = not$  ?[  $\frac{1}{12}$ 

Dies bedeutet im Microsoft Assembler:

jcxz marke  $\frac{1}{\text{max}}$ 

Dazu definiert man im F83-Assembler im Assembler Vokabular folgendes

Se3 constant  $cx0$ 

und schreibt dann analog:

 $cx0O$  if  $\ddot{\text{then}}$ 

Die andere Möglichkeit besteht darin den Befehl JCXZ, der im F83 definiert ist, selbst zu verwenden.

label done done jcxz

<span id="page-20-0"></span>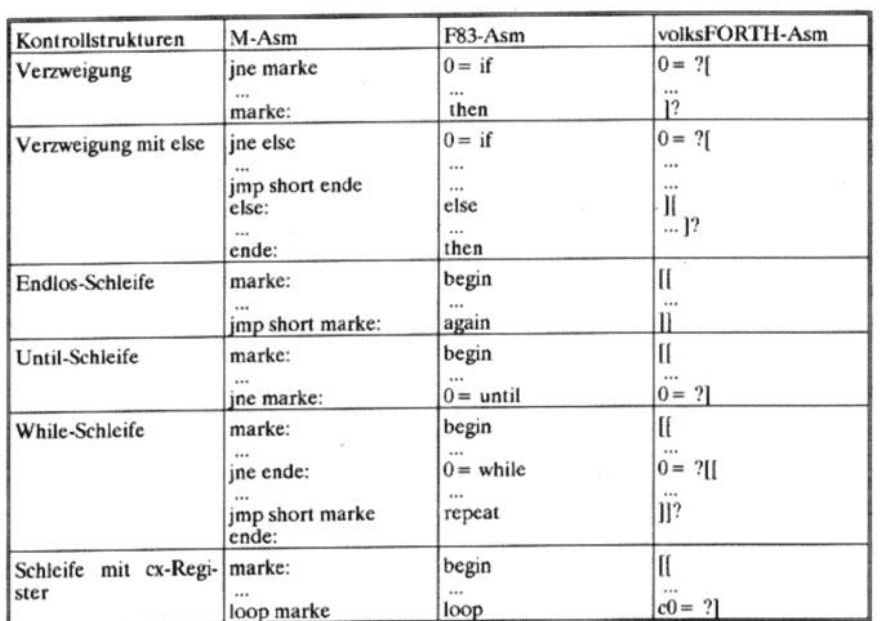

Tabelle 6

Oder man arbeitet mit dem Wort here, das im Assembler Vokabular enthalten ist. Mit

here  $3 + jcxz$  nop nop

wird, falls cx Null ist, die Ausführung nach dem ersten NOP-Befehl, also mit dem zweiten NOP fortgesetzt.

Um die Konstruktion mit HERE zu ermöglichen, muß man noch einen Fehler im File f83asm.scr korrigieren.

Im Screen# 6 fügt man folgendes cin:

| : within  $1 - \ge r$  over  $>$  swap  $r$  >  $>$  or not ;<br>| : 3MI ... within ...; statt:

 $|$ : 3MI ... uwithin ...;

Der Platz reicht gerade für die zusätzliche Zeile mit dem Wort WITH-IN aus.

Der Fehler liegt darin, daß man zwar eine vorzeichenlose Zahl als Argument des Wortes JCXZ übergibt, diese Zahl aber wieder von einer ähnlich großen Zahl abgezogen wird. So erhält man dann eine Zahl, die die relative Distanz zum Sprungziel aufweist. Da die Distanz nur ein Byte umfaßt, damit Sprünge von -128 bis 127 zuläßt, wird sie deshalb mit WITHIN auf Gültigkeit überprüft.

Tabelle 5 beschreibt jetzt die eigentlichen Kontrollstrukturen. Die beiden Assembler bieten die gleichen Strukturen und generieren genau den Code, der mit dem Microsoft Assembler umständlich beschrieben wird. Nehmen wir zum Beispiel die IF-THEN-**ELSE Struktur:** 

 $\begin{tabular}{ll} $\texttt{F83-Asm:}$ & 0= IF 5 $ & \texttt{ax add} \\ & \texttt{ELSE 10 $ & \texttt{ax add} \\ \texttt{TREN ...}\\ \texttt{volksPORTH-ASm:} & 0= ?[5 $ & \texttt{a add} \\ & 1[ 1 0 $ & \texttt{a add} \\ & 2[ 7 $ & \texttt{a add} \\ \end{tabular}$ 

Wenn das Zero-Flag gesetzt ist, so wird 5 sonst 10 dazuaddiert. Im Microsoft Assembler lautet dies:

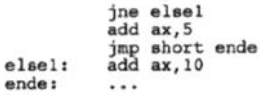

In allen 3 Fällen wird der gleiche Code generiert:

100: 75 05 jne nach Adresse  $102+5=107$ <br>102: 05 0500 addiere 5<br>105: eb 03 jmp nach Adresse  $107+3=10a$ <br>107: 05 0a00 addiere 10  $10a:$  ...

Ich hoffe, daß jetzt keiner mehr Schwierigkeiten hat, so wie ich am Anfang, die Assembler zu verstehen und anzuwenden. Viel Spaß.

### Ouelle:

- $[1]$ Handbuch zum
	- volksFORTH
- Quelltexte asm.scr  $[2]$
- $[3]$ **Ouelltexte f83asm.scr**

### **Inserentenverzeichnis:**

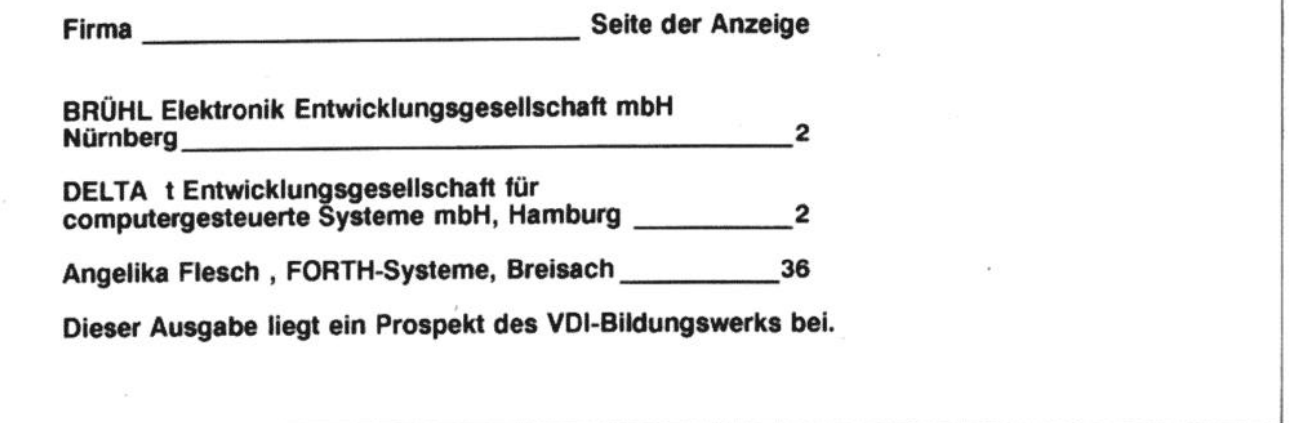

### Der fleißige Biber

### <span id="page-21-0"></span>Der fleißige Biber

Eine Turing-Maschine nach Tibor Rado

#### von Friederich Prinz, Moers

### **Geschichtliches**

m 1900 herum formulierte der Mathematiker David Hilbert eine Forderung, die von diesem Zeitpunkt an die Mathematiker der ganzen Welt in fieberhaftes Suchen versetzte. Hilbert wollte einen Lösungsweg wissen, der jeder korrekt formulierten mathematischen Aussage sofort entweder mit einer eindeutigen Antwort oder mit dem Beweis der Unrichtigkeit begegnen könnte. Hilbert dachte sich diesen Lösungsweg als ein Werkzeug für den Alltag des Mathematikers, als eine universelle Entscheidungshilfe, die eben jede mathematische Aussage sofort überprüfen könnte. Fortan suchten die Mathematiker der ganzen Welt nach der Lösung des Hilbert'schen Problems, nach der Lösung des Entscheidungs-Problems.

1936 bewies der englische Mathematiker ALAN TURING, daß es eine solche Lösungsvorschrift nicht geben kann. Turing bewies, daß jedes mathematische Problem ein individuelles Problem ist und einen individuellen Lösungsweg ebenso braucht, wie auch einen individuellen Beweis seiner Richtigkeit.

Um diesen Beweis zu führen, bediente Turing sich einer Maschine, die es noch gar nicht gab, der heute so genannten Turing-Maschine. Turing schlug vor, man solle sich ein Band vorstellen, das in beiden Richtungen unendlich lang ist. Dieses Band sei in unendlich viele gleich große Felder aufgeteilt, von denen jedes genau ein Zeichen eines bestimmten, genau definierten Alphabets aufnehmen kann. Dabei ist die Anzahl der Zeichen. die das Alphabet enthält zunächst von untergeordneter Bedeutung. Weiter- Quelltext hin schlug Turing vor,

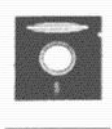

Service

man solle davon ausgehen, daß ein Schreib-Lesekopf auf das Band aufgesetzt werden könne, der in der Lage ist, das jeweilige Zeichen des Feldes, auf dem er sich gerade befindet, zu erkennen und auf Anweisung zu verändern. Diese Anweisungen soll die Maschine aus einer Art Tabelle entnehmen, wobei die Anweisung davon abhängig sei, welches Zeichen der Lesckopf dem aktuellen Feld entnehme.

Damit hatte Turing quasi 'im Kopf' eine sogenannte »von Neumann«-Maschine entworfen und beschrieben, einen sequentiellen Computer, wie wir ihn heute millionenfach benutzen. Natürlich steigt die Komplexität dieser Maschine, und damit die Komplexität der Aufgaben, die sie ausführen kann, mit der Anzahl der Zeichen des Alphabets und der Grö-Be der Tabelle, bzw. der darin enthaltenen Zustände, die diese Maschine auf das jeweils gelesene Zeichen verschieden reagieren lassen.

Das ist, sehr verein-<br>facht, der Beweis, daß es keinen universellen Algorithmus zur Lösung universeller Probleme geben kann.

Turings Gedanke war nun, daß eine bestimmte so definierte Maschine auch nur bestimmte Aufgaben lösen kann. Zum Beispiel kann eine Maschine mit einem Alphabet aus zwei Zeichen und zwei Zuständen zur Reaktion in der Tabelle wesentlich weniger verschiedene Aufgaben lösen, als eine Maschine mit 20 oder 200 oder noch mehr Zeichen im Alphabet. Mit anderen Worten: Jede so definierte Maschine kann nur Aufgaben lösen, die dieser Definition entsprechen. Das ist, sehr vereinfacht, der Beweis, daß es keinen universellen Algorithmus zur Lösung universeller Probleme geben kann. Es ist, so komplex man die Maschine auch gestaltet, stets ein Problem denkbar, das noch komplexer ist!

Eine Konsequenz aus Turings Überlegungen ist, daß es Probleme gibt, die vom Computer nicht lösbar bzw. nicht berechenbar sind. Tatsächlich sind nur alle diejenigen Probleme von einem Computer berechenbar, die sich auf einer Turing-Maschine darstellen lassen!

Ein berühmtes Problem der Informatik ist der Hilbert'schen Forderung sehr ähnlich, das Halte-Problem. Dabei wird nach einem Algorithmus gefragt, der es erlaubt, jedes beliebige Programm daraufhin zu untersuchen, ob es nach einer endlichen Zahl von Schritten ordentlich terminiert oder nicht. Auch dieses Problem ist nicht lösbar, weil nicht auf einer Turing-Maschine darstellbar ! Der Mathematiker TIBOR RADO hat dieses Halte-Problem wie folgt definiert : Man nehme eine Turing-Maschine mit dem Alphabet NULL und EINS und der Menge von 'N' Zuständen . Der Schreib-Lesekopf werde auf eine beliebige Stelle des unendlichen Bandes gesetzt und die Maschine bekomme die Anweisung wie folgt zu verfahren: Lese das Zeichen auf dem Band / arbeite entsprechend der aktuellen Zustandsnummer wie folgt / schreibe entsprechend der Zustandsnummer ein Żeichen auf das Band / stelle fest, ob der nächste Schritt nach links oder

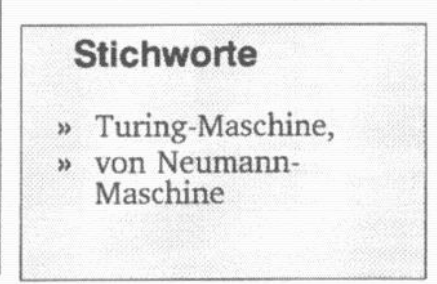

Seite 22

FORTH-Magazin 'Vierte Dimension'

-

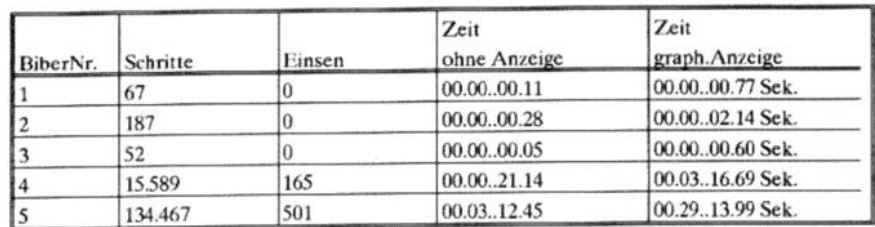

Tabelle 1

nach rechts auf dem Band erfolgen soll / stcllc fest, welcher Zustand als nächstes eingenommen werden soll. Beginne von vorn.

Dicscr Algorithmus setzt natiirlich einen exakt definierten Start-Zustand voraus. Der Einfachheit halber nimmt man den Zustand 1. Außerdem muß eine dcfiniertc Abbruchbedingung vorhanden sein. Die nachfolgcndc Turing-Maschine verwendet dazu in der Richtungsangabe ein Zcichcn, das nicht im Alphabet als Schreihoder Lcsczeichcn definiert ist. Nun fordert Rado, daß man unter allen möglichen Maschinen mit der dcfinicrten Anzahl von 'N' Zuständen diejenige aussuchen soll, die nach eincr endlichen Anzahl von Schritten die gröbte Anzahl an Einsen produziert hat. (Bei dem Alphabet aus NULL und EINS) Diese Funktion F(N) kann nicht für jedes bcliehige 'N' berechnet werden.

1983 wurde ein Wettbewerb ausgcschrieben, der dicjcnige Turing-Maschine mit  $N = 5$  Zuständen heraustindca sollte, die Rado's Anforderungcn erfüllt. Rado selbst nannte dies Maschine 'busy Bcaver - fleißiger Bibcr'.

Die Suche nach einem fleißigeren Biber kann aber zu einer wahren Sisyphusarbeit werden.

Der bisher fleißigste dieser Biber produziert nach 134.467 Schritten 501 Einsen, kann aber nicht den Anspruch erheben der wirklich fleißigste seiner Gattung zu sein. Die Suche nach einem fleißigeren Biber kann aber zu einer wahren Sisyphusarbeit werden. Bei  $N = 5$  Zuständen existieren genau 63.403.380.965.376 mögliehe Turing-Maschinen !

Das nachfolgcndc Programm 'BEA-VER' erlaubt es 'nichtsdestotrotz' diese Maschinen zu untersuchen. Aber, wie gesagt, dabei muß schon einiges an Zeit investiert werden. Das Programm enthält fünf vordcfmierte Biber die unterschiedlich viel bzw. wenig leisten und dafür unterschiedlich viel Zeit brauchen. Hier die Werte:

In der Zeitangabe der Tabelle 1 bedeutet die Zahl neben dem .. die volle Sekundenzahl, die Zahl rechts danebcn die Hundertstel Sekunden. Diese Zeiten haben die entsprechenden Biber auf einem PC mit einer 8086 CPU mit einer Taktfrequenz von 9,65 MHz erreicht.

Wie aus der Zeit für die graphische Ausgabe des Bibers Nr. 5 zu ersehen ist - 29 Minuten, 13 Sekunden und 99 Hundertstel - kann das Untersuchen der diversen Biber schon wesentlich mehr als nur eioen Abend füllen. Das gilt natürlich um so mehr, wenn man bei der Beobachtung dcs Bibers auf den implementierten Einzelschrittmodus zurück greift.

Der FORTH-Biber arbeitet de facto exakt so wie Rado ihn gefordert hat. Trotzdem benutzt er zum Beispiel ein anderes Alphabet, NULL und EINS

sind hier die Zahlen 95 und 73, die ASCII-Werte für ' ' und 'P. Damit läßt sich bei der 'gräphischen' Ausgabe der Arbeit des Bibers der Inhalt des Bandes via TYPE relativ schnell und ohne zusätzliche Übersetzungsarbeit auslesen und auf den Bildschirm bringen. Das 'leere' Band ist im FORTH-Biber bereits voller Nullen, bzw. voller ' '. Unser Biber soll sich nicht damit äufbalten, zusatzlieh Nuilcn zu erzeugen, sondern sich auf die eigentliche Arbeit konzentrieren und Einsen produzieren. Das unendliche Band wird hier auch nur durch ein 10 KBytc großes Feld simuliert. Bei dem schon angesprochenen Zeitbedarf zumindest einiger Biber, dürfte ein Biber, der dicscs Array verläßt in den meisten Fälicn ohnehin uninteressant sein. Ich gehe sogar davon aus, daß ein Biber, der schnurstracks aus diesem Array läuft, ganz sicher nicht regulär nach einer endlichen Schrittzahl terminiert.

Der FORTH-Biber ist menügesteuert und läßt, wie bereits erwähnt sowohl einen Einzelschrittmodus als auch verschiedene andere Ausgabemodi zu. Der Biberforscher kann wählen zwischen einer graphischen Ausgabe, die ihn die Arbeit des jewe ligcn Bibers visuell verfolgen läßt oder einer Ausgabe, die nur die gerade aktuellen Werte wie Schrittzahl, Anzahl der erreichten Einsen, etc. auf den Bildschirm bringt oder einem Modus, der die erreichten numerischen Werte erst am Ende der gesamten Arbeit anzeigt. Welcher Modus gerade ausgewählt ist, wird innerhalb des Hauptmenüs in 'Highvideo' angezeigt.

Weiterhin kann sowohl einer von fertigen Bibern ausgewählt und auf die Reise geschickt, als auch ein cigener Biber definiert werden. Selbstverstäddlich ist es möglich, die vordefinierten Biber zu modifizieren und dann zu testen.

In diesem Sinne wünsche ich allen 'Biberforschern' viel Spaß.

Friederich Prinz, Moers

### Der fleißige Biber

![](_page_23_Picture_385.jpeg)

Der fleißige Biber ------------------

Eine Turing-Maschine nach Tibor Rado

#### COMMENT:

(Variablen und Felder) VARIABLE band 10000 ALLOT<br>VARIABLE biber 30 ALLOT \10 KByte simulieren die Unendlichk.<br>\30 Byte für des Biber's Körper VARIABLE band pos \ Positionshalter in band und biber **VARIABLE** biber\_pos VARIABLE b pos \entspricht biber\_pos, wird wegen Seiteneffekte benötigt \ Tabellennummer' im Biber **VARIABLE** zustand Arbeitsrichtung auf dem band **VARIABLE** richtung **VARIABLE** schritte VARIABLE einsen \was der Biber leisten soll... VARIABLE ende?  $\lambda$ ende? = 1 ist Abbruchflag  $trace? = 1$  ist Einzelschritt VARIABLE trace? \hält den jeweils aktuellen<br>\Ausgabemodus fest<br>\werden für den Test auf **VARIABLE** ausgeben? **VARIABLE** spalte<br>**VARIABLE** zeile \'Highlight' gebraucht (Biber- und Band-Operatoren) : biber Jesen biber pos @ biber +  $C@$ ; \ein Byte aus dem Biber lesen<br>
: inc I biber pos +1;<br>
: bine 1 b pos +1;<br>
: \dito<br>
: bine 1 b pos +1;<br>
: : biber\_schreiben b\_pos @ biber + C! ; \ein Byte i. d. Biber schreib. band\_lesen band\_pos @ band +  $C@$ ; \entspr. Biber\_lesen<br>band\_schreiben band\_pos @ band + C!; \entspr. Biber\_schreiben hand lesen Sudschirm Kopt)<br>
1 Cursor ist eingeschaltet<br>
1 TAT \* (C) f.e.p\* > BOLD 29 1 AT \* Der Beißige Biber<br>
71 1 AT \* V.21/99\* 03 AT 80 0 DO \* \* LOOP<br>
20 2 AT \* BANDPOSITION :\* 04 AT \* SCHRITTE :\*<br>
64 4 AT \* EINSEN :\* 294 AT \* RIC (Bildschirm Kopf) (Ausgabe Modi) : band ausgabe 1 ausgeben?!<br>49 11 AT > BOLD \* AN \* > NORM<br>49 12 AT \* AUS\*<br>49 13 AT \* AUS\* ; \der 'voile' Ausgabemodus wird in ausgeben? gespeichert, der entspr.<br>\ Modus wird in HIGHLIGHT angezeigt : num\_ausgabe\_2\_ausgeben?!<br>49 11 AT \*.AUS\*<br>49 12 AT >BOLD .\* AN \* >NORM<br>49 13 AT \*.AUS\*; : end\_ausgabe 3 ausgeben? !<br>49 11 AT .\* AUS\*<br>49 12 AT .\* AUS\* 49 13 AT > BOLD .\* AN \* > NORM ; : trace  $\frac{1}{15}$ trace?  $@0 = 1F 1$  trace? !<br>LSE 0 trace? ! THEN ; : trace\_aus trace?  $@1 = 1F 49 10 AT$ <br>>BOLD ." AN " >NORM ELSE<br>49 10 AT : AUS\* THEN:

(Ausgabe der Werte, entsprechend den gewählten Modi)

: ausgabe 2 (Ausgabe aller numer. Werte und Richtungsanzeige)<br>43 2 AT band\_pos @ . 12 4 AT schritte @ . 73 4 AT einsen @ .<br>40 4 AT richtung @ 0 = IF . " < --" ELSE . " -> "THEN ;

ausgabe $3$  ( ruft Ausgabe 2,<br/>aber erst wenn der Biber regulär terminiert) ende? $@0 =$  <br/> IF NOOP ELSE ausgabe $\_2$  THEN ;

: ausgabe\_1 (komplette Ausgabe, auch 'graphische' Anzeige des Bibers)<br>03AT (Cursor auf Anfang 'graphische Ausgabe')<br>band pos @ 40 - band +<br>80TYPE ausgabe\_2;

: ausgabe ( steuert die gesamte Ausgabe )<br>ausgeben? @ DUP 1 = IF ausgabe 1 DROP ELSE<br>2 = IF ausgabe 2 ELSE<br>ausgabe 1 THEN THEN ;

(Bildschirm Hauptmenue) (Bildschirm Hauptmenue)<br>
: scr\_menu<br>
22 6 AT > BOLD .\* - HAUPTMENUE - \* > NORM<br>
24 7 DO 01 AT 80 SPACES LOOP \außer 'Kopf' Bildschirm löschen<br>
20 8 AT .\* etrigen Biber withen  $\rightarrow$  2 \*<br>
20 9 AT .\* TRACE / Einzelschritt  $\rightarrow$  $($  Hier arbeitet der Biber !  $)$ arheite soone<br>0 einsen! 0 s \ in Bandmitte aufsetzen 0 schritte! \noch ist nichts getan  $0$  ende?  $1$ kein Abbruch Startzustand ist NULL 0 zustand !  $\frac{1}{2}$  cond 10000 95 FILL<br>  $\frac{1}{2}$  cond komplett mit  $\frac{1}{2}$  conditions  $\frac{1}{2}$  conditions  $\frac{1}{2}$  conditions  $\frac{1}{2}$  conditions  $\frac{1}{2}$  conditions  $\frac{1}{2}$  conditions  $\frac{1}{2}$  conditions  $\frac{1}{2}$  condit **BEGIN**  $28 = 28 = 28 = 28 = 28$ <br>  $\text{band} \text{ less no} = 28 = 28 = 28 = 28$ <br>  $\text{band} \text{ less no} = 28 = 28 = 28 = 28$ Band lesen Adresse im Biber korrigieren -----------------biber\_lesen DUP<br>ROT **I** Biber lesen A Dioer tesen<br>
A für Vergleich zurecht legen<br>
A prüfen: Band u. Biber versch.?  $\epsilon > 1$ F C> IF<br>
DUP band schreiben<br>
DUP 95 = IF -1 einsen +! THEN USE \| bei '93' Var. einsen decrement<br>
T3 = IF 1 einsen +! THEN ELSE \| sonst Var. einsen increment<br>
TROP<br>
THEN Jann Biber auf Band übertragen ( ================== 1 schritte +1  $\frac{1}{2}$ <br>  $\frac{1}{2}$  and  $\frac{1}{2}$  and  $DUP 0 = IF -1$  band pos +!<br>0 richtung ! DROP ELSE \''- band\_pos decrementieren<br>\ Richtung ist 'links' \'l'- band\_pos incrementieren<br>\Richtung ist 'rechts' ======================= AGAIN: Biber Tabelle füllen, Werte aus Biber auf dem Bildschirm anzeigen  $\sum_{n=1}^{\infty}$  Das Biber ARRAY wird komplett ausgegeben um ein Editieren des Bibers  $\sum_{n=1}^{\infty}$ zu einwynter.)<br>Highlight? testet, ob Spalte und Zeile in Angabe mit dem Editor-Befehl )<br>übereinstimmen und liefert ein 'Flag' für >BOLD ) : b\_light?<br>
zeile @ #line @ = IF spalte @ #out @ = IF > BOLD THEN THEN; : tab fuellen  $1\overline{b}$ iber pos!<br>10 10  $\overline{0}$  DO Startpos. 1 im Biber DUP 38 SWAP AT biber\_lesen  $b \text{ light?}$ <br>DUP 73 = IF 1. \* DROP ELSE<br>DUP 95 = IF 0. \* DROP ELSE DUP 54 SWAP AT inc biber\_lesen  $h$ \_light?<br> $0 = IF$ ." links " ELSE  $0 = |F|^2$ . This SELSE<br>
binder leads<br>  $1 = |F|^2$ , rechts ELSE<br>  $P = |F|^2$ , rechts ELSE<br>  $P = |F|^2$ , rechts ELSE<br>
DUP 74 SWAP AT ine binder leads<br>  $\frac{1}{2}$  in light?  $\therefore$   $\frac{1}{2}$  NORM  $1 +$ <br>
ine LOOP DROP; (Biber Tabelle anlegen) Dietr Taxen<br>
24 7 DO 0 | AT 80 SPACES LOOP<br>
32 6 AT > BOLD .\* - Biber Edit - \* > NORM<br>
32 6 AT > DLD .\* - Biber Edit - \* > NORM<br>
.\* Zust. alt - lesen - - - schreibe- - - Rich \ Bildsch.-Bereich gelöscht 0 8 AT > UL<br>  $\cdot$  Zust. alt<br>  $\cdot$  SCILD<br>  $\cdot$  SCILD<br>  $\cdot$  SCILD<br>  $\cdot$  SCILD<br>  $\cdot$  Tabellen-Überschrift<br>  $\cdot$  10 6 1 DO 2DUP AT  $\cdot$  0' 1 + 2DUP AT  $\cdot$  1' 1 + LOOP<br>  $\cdot$  NORM 2DROP 2DROP<br>  $\cdot$  NORM 2DROP 2DROP Zust, neu'  $\begin{array}{c}\n\text{tab fuellen} \\
2321 AT > BOLD\n\end{array}$ . H' oder 'h' für Richtung = 'HALT" 23 23 AT

**COMMENT:** 

 $\leq$ ENTER > = ENDE EDIT\* >NORM;

:OMMENT:<br>Hier folgen die Worte die die Steuerung der Eingaben in die Bibertabelle<br>übernehmen. Nullen und Einsen, die eigentlich auf dem Band steben sollen,

### Der fleißige Biber

73 biber schreiben b inc 1 biber schreiben b inc 1 biber schreiben b inc 73 biber schreiben b inc 1 biber schreiben b inc 2 biber schreiben b inc 2 biber schreiben b inc 1 biber schreiben b inc 1 biber schreiben b inc 1 b werden als  $95 = '$  = '0' und 73 = '1' = '1' auf das Band geschrieben. werden als 90 = = = 0 und 73 = = 1 aut das Binner der als binner der automatische<br>Diese Konvertierung ist vor allem deshalb sinnvoll, weil die 'graphische'<br>Ausgabe des Bibers dann nur noch via TYPE einen jeweils definierte die Ausgabegeschwindigkeit wesentlich effektiver, als wenn während des<br>Auslesens diese Umwandlung vorgenommen und jedes Zeichen einzeln konvertiert werden müßte. **COMMENT:** 95 biber\_schreiben b\_inc I biber\_schreiben b\_inc I biber\_schreiben b\_inc; (Wert für SCHREIBEN einlesen) schreiben? DUP 48  $( = 0 ) =$  IF 95 biber\_schreiben tab\_fuellen DROP ELSE  $49 (= 1) =$  IF 73 biber\_schreiben tab\_fuellen THEN THEN ; (Wert für RICHTUNG einlesen) (Wert turn rate. 11 Links Contained:  $\text{DUP}$  P2(= H) = IF 47 biber\_schreiben tab\_fuellen DROP ELSE<br>
DUP 19 (= H) = IF 47 biber\_schreiben tab\_fuellen DROP ELSE<br>
DUP 106 (= L) = IF 0 biber\_schreiben tab\_fuellen DROP ELSE<br> : biber\_4 1 b\_pos ! 73 biber schreiben b inc 1 biber schreiben b inc 1 biber schreiben b inc 73 biber schreiben b inc 0 biber schreiben b inc 73 biber schreiben b inc 73 biber schreiben b inc 73 biber schreiben b inc 73 biber schreiben b inc **DROP** 73 biber schreiben b inc 0 biber schreiben b inc 2 biber schreiben b inc 73 biber schreiben b inc 47 biber schreiben b inc 3 biber schreiben b inc THEN THEN THEN THEN THEN THEN: 73 biber schreiben b und Votter schreiben b und Die Soher-schreiben b und 26 biber schreiben b und 25 biber schreiben b und 25 biber schreiben b und 25 biber schreiben b und 25 biber schreiben b und 25 biber schreiben b u (Wert für ZUSTAND einlesen) zustand? 48 - DUP 1 < IF DROP NOOP ELSE DUP 5 > IF DROP NOOP ELSE 1 - biber\_schreiben tab\_fuellen THEN THEN ; : biber 5 1 b pos!<br>
73 biber schreiben b inc 1 biber schreiben b inc 1 biber schreiben b inc 3 biber schreiben b inc 0 biber schreiben b inc 2 biber schreiben b inc 73 biber schreiben b inc 1 biber schreiben b inc 2 biber (Editieren ermöglicht den Zugriff auf die einzelnen Zellen des BiberArray) editieren<br>10 zeile ! 38 spalte ! \'Highlight' Werte tab\_anlegen\_tab\_fuellen<br>1 b\_pos!<br>BEGIN 73 biber schreiben b inc. 0 biber schreiben b inc. 0 biber schreiben b inc.<br>73 biber schreiben b inc. 0 biber schreiben b inc. 0 biber schreiben b inc.<br>95 biber schreiben b inc. 1 biber schreiben b inc. 4 biber schreiben tab fuellen **KEY DUP 13 = IF DROP EXIT ELSE**  $\angle$  < CR > = Editor verlassen schreiben? b\_inc \ sonst nach Schreiben fragen<br>THEN 54 spalte! \ nächste Spalte speichern fueller  $KEY$  DUP 13 = IF DROP EXIT ELSE (Biber - Menue, die vorgefertigten Biber können gewählt werden) richtung? b\_inc : biber wachlen<br>
24 7 DO 01 AT 80 SPACES LOOP (Bildsch.-Bereich g<br>
32 6 AT > BOLD  $^+$ -Biber Wahl.<sup>2</sup> > NORM<br>
15 12 AT.<sup>2</sup> Biber -1, 67 Schritte, keine Einsen  $-$ > 1<sup>\*</sup><br>
15 13 AT.<sup>2</sup> Biber -2, 187 Schritte, keine Einsen 74 spalte! \Bildsch.-Bereich gelöscht tab fuellen<br>KEY DUP 13 = IF DROP EXIT ELSE zustand? b\_inc **THEN** 30 > IF 1 b\_pos! THEN \Array nicht verlassen !!! b\_pos  $@$  30 > 1<br>38 spalte ! \ die Zeile neu berechnen zeile @  $15$  18 AT > BOLD bitte einen 'Biber' auswählen ... **BEGIN KEY**  $AGAIN$ KEY<br>DUP 13 = IF DROP EXIT ELSE 48.<br>DUP 12 = IF biber\_1 DROP EXIT ELSE<br>DUP 2 = IF biber\_2 DROP EXIT ELSE<br>DUP 4 = IF biber\_4 DROP EXIT ELSE<br>DUP 4 = IF biber\_4 DROP EXIT ELSE = IF biber\_5 DROP EXIT THEN THEN THEN THEN THEN THEN  $5 =$ <br>AGAIN: **COMMENT:** Fünf vordefinierte Biber: -----------------------**COMMENT:** (Das Hauptmenue...) : biber 1 1 b pos!<br>
95 biber schreiben b inc 1 biber schreiben b inc 1 biber schreiben b inc<br>
95 biber schreiben b inc 0 biber schreiben b inc 0 biber schreiben b inc<br>
95 biber schreiben b inc 47 biber schreiben b inc 2 b scr\_kopf\_1 ausgeben?! dark ser copy i ausgeben?<br>
BEGIN ser menu trace aus<br>  $\text{BUGN}$  = IF band ausgabe ELSE<br>  $\text{DUP 2} = \text{IF}$  num ausgabe ELSE<br>  $3 = \text{IF}$  end ausgabe THEN THEN THEN KEY 48 - IF DROP ELSE<br>
DUP 1 < IF DROP ELSE<br>
DUP 3 > IF DROP ELSE<br>
DUP 3 = IF DROP edition ELSE<br>
DUP 3 = IF DROP edition ELSE<br>
DUP 3 = IF DROP trace ELSE<br>
DUP 4 = IF DROP band away be ELSE<br>
DUP 4 = IF DROP and away be ELS **KFY 48-**: biber 2 1 b. pos!<br>
95 biber schreiben b inc 1 biber schreiben b inc 1 biber schreiben b inc 95 biber schreiben b inc 0 biber schreiben b inc 9 biber schreiben b inc 95 biber schreiben b inc 47 biber schreiben b inc 42 b AGAIN: : biber\_3 1b\_pos!

## <span id="page-25-0"></span>Neue Datentypen in FORTH'

### Konrad Scheller, Forchheim

Immer wenn ich mit einem Pascal-<br>Fan diskutiere, dann kommt irgendwann im Verlauf des Disputs das Argument: "Außer Zahlen kannst du in FORTH ja gar nichts verarbeiten! Sieh dir dagegen mal meine Möglichkeiten an: Aufzählungstypen, Strings, Records....

Das ging mir nach einiger Zeit gehörig auf den Wecker. Ich setzte mich also an meinen Computer und das Ergcbnis war der folgende Code für die Programmierung von Aufzählungstypen.

Was halten Sie davon, wenn Sie programmieren können

![](_page_25_Picture_447.jpeg)

Vorsicht: Es handelt sich nicht um Stringvariablen! Das Abspeichern eines Typs (in diesem Fall \*grün", es könnte aber auch »ultramarinblauzwitscheringrün« heißen, wenn man es vorher so deklariert) benotigt nämlich nur 4 Bytes, egal wie lang der Typenname ist. Eine Zuweisung eines Wertes, der zuvor nicht deklariert wurde, ist nicht moglich und fuhrt zu einer Fehlermeldung.

Wollen Sie feststellen, ob ein Ausdruck (z.B. "gelb") in einem Typ enthalten ist, verwenden Sie das Wort MEMBER? Ein Beispiel.

```
" gelb" Ampelfarben MEMBER? .<br>-1 ok
```
Meistens will man jedoch nicht nur einzelne Daten erfassen, sondern ganze Gruppen davon. Auch dazu wieder ein Beispiel. Quelltext

![](_page_25_Picture_11.jpeg)

Service

Ich programmiere eine Lagerverwaltung und möchte zu einem Artikel den Namen, den Preis, die Lagermenge und den Lieferanten abspeichern. Das geht nun so:

![](_page_25_Picture_448.jpeg)

Bis jetzt habe ich aber noch keine Variable definiert - nur Datentypen!! Eine Variable bastle ich mir nun so...

Artikeltyp VAR Artikel

(Beachten Sie bitte das »Tick«!). Jetzt erst wird die Variable Artikel angelegt. Nun kann man auf einen Artikel als Ganzes zugreifen.

**Artikel** (liefert die Grundadresse der<br>Variable) Variable)<br>
Artikel Name "@".<br>
(druckt den Artikelna<br>
Artikel Preis 2@ D.<br>
Artikel Bestand @.<br>
(zrajtel Bestand @.<br>
(zrajtel Quelle TP \*. (druckt den Lieferanten aus)

Wir sind aber noch nicht fertig unseren Möglichkeiten.

Um bei dem letzten Beispiel zu bleiben: Man will normalerweise nicht nur auf einen einzigen Artikel, sondern auf ein ganzes Lager zugreifen. Auch das ist möglich.

Erstmal den alten Artikel vergessen:

PORGET Artikel

Nun definieren wir uns ein Lager:

200 ' Artikeltyp ARRAY Lager

und nun die Variable Artikel:

Lager VAR Artikel

Jetzt wird bei Ansprechen eines Artikels durch den Einfluß des Arrays noch eine Artikelnummer auf dem Stack erwartet. Das ganze funktioniert nun so:

1 Artikel Name "@ ".<br>(druckt den Namen des 1. Artikels)<br>33 Artikel Bestand @.<br>(gibt an, wieviel vom Artikel Nr. 33 noch vorhanden ist)

Bei der Implementierung habe ich darauf geachtet, daß man die Datentypen untereinander kombinieren und verschachteln kann, Man kann also Records bilden usw. Die Möglichkeiten sind nur durch Speicherplatz und Stackticfe begrenzi - typisch FORTH!

Noch ein letztes Beispiel:

RECORD DATE<br>INTEGER DAY INTEGER DAY INTEGER MONT<br>INTEGER YEAR END-RECORD DBCLARE " roman" " protesta<br>" jewish" " islam"<br>" other" " free" AS Religion<br>RECORD PERSO STRING NAME<br>
DATE BIRTH<br>
RELIGIONS RELIGION DATE BIRTH<br>RELIGIONS RELIGIO<br>DOUBLE MONEY END-RECORD VAR WORKER

Aber jetzt denken Sie sich gefälligst selber was aus.

![](_page_25_Picture_449.jpeg)

![](_page_26_Picture_511.jpeg)

Abbildung 1

### Wie funktioniert's?

Nun, so ganz einfach ist das natür-Iich nicht mehr zu erklären. Schon mal die Datenstrukturen sind etwas schwieriger.

Betrachten Sic einmal Abbildung 1. Hier sehen Sie einen typischen, einfachcn Record namens DATE: Er besteht aus DAY, MONTH und YEAR.

Diese sind alles normale Integers, da für Tag, Monat, und Jahr im allgcmeinen keine Zahlen gebraucht werden, die großer als 32768 sind. Auf der Abbildung bedeuten »DAY«, \*MONTH« und »YEAR« sowie »DATE« den jeweiligen Headcr des Wortes, sind also für die Funktion des Rccords ohne Bedeutung. Hinter diesem Hcader folgt erstmal der Typ dieses Wortes. Bei Date also die Adresse von Record, bei den anderen Worlcn jeweils die Adresse von Integer. Die zweite Zelle im Parameterfeld enthalt die Länge, die der Variabientvp benotigt, Das sind hier, da Day, Month und Year jeweils Integers sind, 2 Bytes. In der nächsten Zelle steht also jeweils eine 2.

Im Parameterfeld des neuen Records (Date) steht analog dazu die Länge des Records, also eine 6  $(2+2+2)$ .

Die dritte Zelle im Parameterfeld enthält den Offset des Wortes innerhalb eines Records, Unter Offset versteht man eine Zahl, die zu einer Adresse dazuaddiert wird, um die Endadresse zu erhalten. In diesem Fall ist es so, daß man eben eine Null addieren muß, um von der Grundadresse zum Tag zu kommen, eine 7wci um auf den Monat, und eine vier, um auf das Jahr. Nochmal: Wenn später die Variable tatsächlich im Speicher angelegt wird, so werden entsprechend der Länge von Date sechs Bytes im Speicher reserviert. Um nun innerhalb dieses reservierten Bereichs den Tag, den Monal und das Jahr zu finden, wird dieser Offset zu der Grundadresse hinzuaddiert.

In der letzten Zelle jeder Zeile findet man ein sogenanntes Link-Feld. Das ist nichts anderes als eine Adresse, die auf eine Speicherzelle zeigt, die wiederum auf eine Speicherzelle zeigt, usw. Das ist notwendig, weil ja die einzelnen Worte auch gefunden werden müssen!

Konkret ausgcdriickt heißt das: Das Linkfeld von Date zeigt auf die Parameterfeldadresse von Day, dessen Linkfeld auf die PFA von Month, dessen Linkfeld auf die PFA von Year, und das Linkfeld von Year enthält eine Null, da es das letzte in dieser Reihe ist.

### Wie wird diese Struktur aufgebaut?

Das Wort RECORD macht eigentlieh nicht viel. Erstmal erstellt es einen neuen Eintrag im Wörterbuch mit CREATE - und dann schreibt es seine eigene Codefeldadresse zwecks späterer Identifizierung ins Parameterfeld. Mit HERE 0, wird eine Spcicherzelle freigelassen, die später von END-RECORD mit der Länge des Records aufgefüllt wird. Die 9, die jetzt im Listing steht, dient nur der Fehlerkontrolle. Dann wird auf die gleiche Weise eine Speicherstelle für das erste Linkfeld freigehalten. Die Null am Ende des Wortes ist die anfängliche Länge des Records.

Wird nun ein Wort wie Integer, Double, String oder auch ein mit AS selbstdefiniertes Typwort, aufgerufen, so erledigt das Wort HEADER den Aufbau des Parameterfelds. Zuerst wird die »Typadresse« des Wortes einkompiliert, also die von Integer usw. Dann wird über die PFA der Typenadrcsse die Länge dieses Typs geholt und ebenfalls einkompiliert. Jetzt wird die bisherige Recordlänge (=

jetziger Offset) im Wörterbuch abgelegt. Diese Recordlänge wird nun mit der Typlänge von vorhin zusammengezählt, um die neue Recordlänge zu erhalten. Schließlich sorgt das Wort LINK für den korrekten Aufbau des Linkfeldes.

Nun haben wir die Datenstruktur, die nätig ist, um einen solchen Record vollständig zu beschreiben. Das Problem reduziert sich darauf, diese Angaben in eine Variable umzuwandeln.

Diese Aufgabe wird zum größten Teil von MAKE-ROOM erledigt. Leider ist dieses Wort ein wenig groß geraten und deshalb nicht einfach zu verstehen. Deshalb will ich hier keine Schritt-für-Schritt Beschreibung vornehmen, sondern den Vorgang nur kurz in Worten beschreiben,

Make-Room geht von der PFA des Datentyps aus, zu dem die Variable gebildet werden soll. Hier steht als erstes der Variablentyp. Ist dieser einer der bekannten (INTEGER, DOU-BLE, STRING usw.) ist der Fall ganz einfach. Dann wird der entsprechendc Platz rcscrvicrt - bei den Strings noch ein »link« gesetzt - und die Sache hat sich. Weit wcnigcr lustig geht's zu, wenn ein Record auftaucht. Ein Record besteht ja wieder aus anderen Datentypen! Zuerst wird das erste Linkfeld gelesen. Das zeigt nun wieder auf die PFA des ersten Bestandteils des Records. Dieser Bestandteil muß nun genauso von Make-Room untersucht werden wie der Rccord selbst. Wie ist das einfach zu Iösen?

Make-Room ruft sich selber auf - Rekursion. Ist dann dieser Bestandteil erledigt, wird von dessen Linkfeld aus der nächste unter die Lupe genommen und so weiter. Das geht solange, bis das Linkfeld gleich Null ist, soll heißen, hier ist das Record zu Ende. Was passiert, wenn Make-Room auf ein Array stößt? Zuerst wird die Anzahl der Elemente gelesen, und dann wird Make-Room wieder sooft mittels DO..LOOP und RECURSE aufgerufen, wie es dieses angibt. Auf diese Weise wird der gleiche Vorgang mehrmals ausgeführt.

Wenn es keiner dieser bekannten Datentypen ist, was dann ? Tja, dann kann es sich nur um einen mit AS selbstdefinierten handeln. Der jedoch

enthält in seiner PFA die Adresse von AS, so daß ein RECURSE das Problem für uns löst.

Genau darin liegt jedoch die Gefahr, Wird Make-Room auf eine »wilde« - sprich auf eine beliebige Adresse angesetzt, so wird immer wieder ein RECURSE ausgeführt, und eines schönen Tages läuft mindestens ein Stack über...dann kann man bcobachten, wie sich das eigene FORTH heim Absturz verhalt.

QK, Nun ist also die Variable auch angelegt, Was tut nun diese, wenn man ihren Namen aufruft? Nicht viel. Sie legt lediglich die Anfangsadresse des reservicrtcn Bereichs auf den Stack. (Ausnahme: ARRAY's muitiplizieren nochmal...). Auf die einzelncn Bestandteile einer Variablen wird dann mit Hilfe der durch Integer usw. definierten Worte zugegriffen. Die zählen zu der Grundadresse nämlich noch den Offset (ich erklär's nicht schon wieder, was das ist) hinzu.

Das war alles. Einfach, nicht????

Noch ein paar Einbauhinweise. Bedauerlicherweise gibt es verschiedene FORTH-Standards, also..,

Fig-FORTH Benutzer, aufgepaßt! Es gilt folgendes:

- $\bullet$  ['] durch ' ersetzen.
- >BODY weglassen **cREATE durch <BUILDS er-**
- set7en.
- EXIT durch ;S ersetzen.
- <sup>l</sup>?DUP durch -DUP ersetzen.

FORTH79 Benutzer: Im wesentlichen gilt dasselbe wie bei Fig-FORTH, nur ist das ganze nicht so sicher, da FORTH79 das LAST usw. nicht spezifiziert. Die meisten 79er-Systeme arbeiten jedoch noch so wie Fig-FORTH.

Andere Systeme: Woher soll ich denn das wissen?

Also dann... Bis zum nächsten Mal!

Möget Ihr nie von FORTH genug haben/

### Beschreibung der einzelnen Worte

- 'LAST  $(-a**ddr**)$ Gibt die Parameterfeldadresse des zuletzt dcfinierten Wortes an, z.B. die gerade kompilierte.
- [LAST]  $(-) (-addr)$ setzt die Adresse des Ictzten definierten Wortes als Zahl in die Definition ein.
- RECURSE( -- ) Setzt die Adresse des letzten definierten Wortes als Wortaufruf in die Dcfinition ein - entspricht einem rekursiven Aufruf.
- PRESET ( -- addr ) Eine Variable, die eine voreingestellte Adresse enthält, deren Inhalt später zum Offset hinzugczählt wird, wenn sic nicht Null ist.
- OFFSET ( addr pfa -- addr2) Berechnet aus der Grundadresse die Offsetadresse.
- LINK (linkadr1 --- linkadr2) Baut das Linkfeld auf.
- HEADER ( link offset pfa -- link2 off $set 2$ ) Bestimmt das Laufzeitver-

halten eines Datentypes. Kreiert ein neues Wort mit einem Header, das dann später den Offset zur Grundadresse hinzuzählt.

- $NEEDS$  ( $n-$ ) Bestimmt die Länge eines Datentypes. Diese Worte sollten vom User nicht verwendet werden
- $(-)$   $("s -")$ 1) I Kompiliert einen String vom Stringstack ins Wörterbuch.

 $DECLARE$   $-$  addr n) Gebraucht in der Form: DECLARE "string1" ... "stringn'" AS name

Wobei name ein neuer Datentyp ist, der jeweils Werte von 'stringl' bis 'stringn' annehmen kann, sonst nichts.

 $AS$  (addrn--) Siehe DECLARE

 $T@$  (typvaraddr -- ) (" -- s ") Holt einen Datentyp aus der angegebenen Typvariahle. Der Typ wird als String auf dem Stringstack abgelegt.

**MEMBER?**( typaddr -- f )  $(" s - " )$ Steilt fest, ob der angegebene Datentyp den String s enthält.

T! ( typvaraddr -- ) Bringt den String s in die Typvariable.

NEXT ( typvaraddr -- ) Schaltet eine Typvariable auf den nachfolgenden String um. Achtung: Die Strings müssen beim Deklarieren in umgekehrter Reihenfolge - wegen des Stringstacks - angelegt werden, also z.B. Declare " grün" " gelb" "rot" as Ampelfarben

END-RECORD

 $($  recaddr n len link  $-$ ) Beendet eine Recorddefinition.

 $ARRAY$  (n 'typ--) Definiert ein Array aus einem Datentyp. Das Array besteht aus n Elementen sowie aus dem Datentyp, dessen Adresse angegeben wird.

 $VAR$  ('typ--) Legt eine Variable an. Der Datentyp muß auf dem Stack liegen.

### <sup>1</sup>Anmerkung der Redaktion:

Der Quelltext dieses Artikels benutzt String-Funktionen eines Beitrages des Autors, der noch nicht abgedruckt wurde. Der fehlende Quelltext ist in der Müncher Mailbox zusammen mit dem hier abgedruckten Sourcecode abgelegt oder kann bei der Redaktion angefordert werden. Der angesprochene Beitrag wird in einer der nächsten 'Vierten Dimensionen veröffcntlicht.

die Red.

### Screen  $# 1$

```
%// Neue Datentypen in Forth<br>
// Einige Vorbereitungen<br>
: 'Last ( -- adr ) // gibt die Pfa-Adresse des zuletzt<br>
Last ( -- adr ) // grade definierten.<br>
Link> >Body // grade definierten.<br>
// FigForth und Forth?9 Definition:<br>
 // : 'Last Latest Pfa ;<br>// VolksForth Definition:
 // : 'Last Current @ @ 2+ name> :
: [Last] ( -- ) ( Compiling )<br>( -- addr ) ( executing )<br>'Last [Compile] Literal ; Immediate
```
( Ermöglicht rekursive Programmierung ) : Recurse  $(--)$  $'$ Last  $2-$ , : Immedate

### Screen  $# 2$

```
// Neue Datentypen
```
#### Variable Preset Preset off

: Offset (  $[addr]$  pfa --  $addr2$  )<br>4 +  $\theta$  Preset  $\theta$  ?dup drop + ;

```
link ( link -- 'link )<br>Here 6 - swap 1 Here 0, j: 1ink
```
- : Header ( link offset pfa -- 'link 'offset )<br>dup ,  $2 + \ell$  dup , over ,  $+ >r$  link  $r >$  ;
- : Second ( link offset pfa -- 'link 'offset )<br>Create Header does> Offset ;

### Screen  $# 3$

#### // Neue Datentypen

- : needs  $(n - )$ <br>Create Here, , does> Second;
- 1 needs Byte 2 needs Integer<br>4 needs Double 4 needs String

// Compiliert String vom Stringstack ins Dictionary

```
", \binom{n}{0} = - ")<br>"pop dup >r Here Place x> 1+ Allot ;
```
### Screen  $#4$

#### // Aufzählungstypen

- : Declare ( -- addr n ) "ptr e s;
- : as  $($  addr n --  $)$ <br>8 ABORT No 'declare' before 'as' "<br>"ptr  $\ell$  2/ dup 0= ABORT" No types declared"<br>Create [Last], 4,<br>0 DO ", LOOP 0 c,<br>does> Second;

```
: t \in ( t \cdot \text{addr} - \cdot ) ( - - s ")<br>
2 + \text{ell} \cdot \text{dup} \cdot \text{O} = \text{ABORT} \cdot \text{Empty Type} \cdot \text{count} \cdot \text{push};
```
## Die nächste 'Vierte Dimension' erscheint im **Dezember**

### Screen  $# 5$

#### // Aufzählungstypen

- : (Member?) (Typ -- taddrf) ("s -- ")<br>
false swap 6 +<br>
BEGIN dup count "push "over<br>
"- Fawap not swap "drop EXIT THEN<br>
"- "re swap dup of 0-<br>
UNTIL "drop ;
- : Member?  $(* 0 -- 1)$  $(Typ - f)$
- (Member?) drop;  $t$  ti
- : ti (taddr -- ) ("s -- ")<br>dup  $\theta$  2- (Member?) swap 0= ABORT" No required Type" swap  $2+1$ ;

### Screen  $# 6$

// Aufzählungstypen - Records

- : Next (tvar -- )<br>dup 2+ ê "skip dup cê 0= IF drop dup ê 4 + THEN<br>swap 2+ i ;
- $(- -$  recaddr n len link  $)$ : Record Create [Last], Here 0, 9 Here 0, 0<br>does> Second;

: End-Record rot 9 - ABORT" Record not correct"<br>0 rot 1 swap 1 ;

### Screen #7

#### // Arrays

```
: Array ( N 'typ -- )<br>Create [Last],
                        (Last),<br>
>Body 2dup 2+ 0 + , (Länge + n )<br>
(Anzahl, LängeElement)<br>
(Anzahl, LängeElement)
     does>
                                       \begin{array}{c} \n\ast \text{ (} \text{ addr} \text{)} \text{ n pfa -- addr2 } \text{)} \\ \n\text{dup 4 + } \theta > \text{r} \\ \n\theta & 6 + \theta & 2 + \theta & \star \n\end{array}doesr > 4Preset \ell ?dup drop + ;
```
// Leider stwas undbersichtlich: Tachuldigung!!

### Screen  $#8$

```
// Variable anlegen
```
: make-Room (pfa --)<br>
dup  $\theta$  dup ['] Integer >body = IF 2drop 0 c, EXIT THEN<br>
dup ['] Byte >body = IF 2drop 0 c, EXIT THEN<br>
dup ['] Bouble >body = IF 2drop 0 c, 0, EXIT THEN<br>
dup ['] String >body = IF 2drop 0 c, EXIT TH BEGIN 6 + @ ?dup WHILE dup Require a EPEAT EXIT THEN<br>dup ['] Array body = IF drop dup & t sup<br> $4 + \theta$  0 D dup Require LOOP<br>drop EXIT THEN recurse drop :

```
Screen # 9
```

```
// Variable anlegen
```

```
: var ( typ -- )
   var (typ--)<br>create >body, 0,<br>does> dup 4 + swap \theta<br>does> dup 4 + swap \theta<br>\theta (') array >body = if dup 4 - \theta 6 + \theta2+ 8 rot * + then :
```
## <span id="page-29-0"></span>Read-Only Stringfelder in FORTH

### von Karsten Konrad, Detzelstr.33, 6670 St.lngbert

In der Praxis tauchen oft zusammen-<br>Igehörige Stringdaten auf, die von einem Programm nicht mehr geändert werden müssen. Das können z.B. Monatsnamen oder die Bczeichnungen für chemische Elemente sein. Die hier vorgestellten Routinen ermöglichen die platzsparende Ubergabc solcher Daten im Ouelltcxt.

### Die Realisierung im Prinzip

Üblicherweise werden Sttingfelder, wie alle Felder in FORTH, auf das größtmögliche Element normiert, Das kann notwendig sein, wenn die Strings veränderlich sind und man so mit immer Reserveplatz braucht (ctwa hci einer Adressenverwaltung). Bei read-only Strings läuft Rcservcplatz jedoch auf Platzverschwendung hinaus, da sich die Länge der Strings ja nie ändert.

Bei meiner Lösung werden die Strings im Speicher direkt hintereinander abgelegt. Natürlich können die Adressen der Strings dann nicht mehr über einfache Multiplikationen bcrechnet werden, wie etwa in Superstrings. Das Lesen der Adressen muß

### **Stichworte**

- » Read-only Stringfelder,
- unveränderliche  $\boldsymbol{v}$ Daten,
- » volksFORTH

über spezielle Wörter erfolgen, die sich praktisch durch die Strings hindurchhangeln,

In Screen 1 sehen Sie ein typisches Beispiel für ein read-only Stringfeld (eigentlich ist es ja kein Feld, aber den passenden Namen kenne ich nicht). Das Wort "DATA definiert ein Wort, das seine eigene Parameterfeldadresse auf den Stack legt. Diese Adresse wird von allen Operationen auf ein Stringfeld gebraucht; die Anzahl der Felder und der darin enthaltenen Strings ist übrigens nur vom

Dann folgen die Strings, die mit ," eingetragen werden. Dieses Wort gibt es im volksFORTH bereits, es legt einen String ab HERE ins Wörterbuch. Ich habe es in Screen 2 neu definiert, damit es auch noch die Anzahl der eingetragenen Strings mitzählt. Den Abschluß bildet ;DATA. Es initialisiert einen Pointer, der im ersten lntcgcr des Stringfeldes steht, schreibt die Anzahl der Strings in das zwcitc lnteger und schließt das Feld mit einem

Das Lesen der Stringadresscn er folgt jetzt sequentiell mit READ oder wahlfrei mit ITEM. Sequentiell bedeutet, daß die Adressen aus einem Feld nach ihrer normalen Rcihenfol-

READ benutzt dazu einen Pointer, den jedes Datenfeld separat besitzt. Dieser Pointer ist in jedem Stringfeld vorhanden und zeigt auf den gerade zu ermittelnden String. Jedes READ verändert den Pointer so, daß er auf

Das Verfahren bei ITEM gleicht dem normalen Vorgehen bei anderen Feldern: eine Adresse wird einfach über die Nummer des Feldelements ermittelt. Auch hier wird der Pointer<br>verändert: anschließende Stringanschließende adressen können dann mit READ ge-

### Die Realisierung in volks-FORTH'83

freien Speicher begrenzt.

Nullbyte als Countbyte ab,

ge ermittelt werden.

den nächsten String zeigt,

lesen werden.

Syntax: <feldname> READ ( adr -- adr )

![](_page_29_Picture_13.jpeg)

Quelltext

Service

n <feldname> ITEM<br>( 16b adr -- adr )

übrigens fuhren sowohl READ als auch  $ITEM$  eine Überprüfung der Feldgrenzen anhand des abschließenden Nullbytes durch. Ein Ȇberlesen« eines Feldes ist damit unmöglieh.

### Weitere Benutzerworte

RESTORE setzt den Pointer eines Feldes wieder auf den ersten String. Das Lesen mit RE4D kann dann von vorne anfangen,

#lTEMS ergibt die Anzahl der Strings in einem Feld; wird vor allem als Schleifenindex gebraucht,

![](_page_29_Picture_508.jpeg)

### **Tips und Tricks**

Der Pointer eines Stringfeldes steht immer im ersten Integer eines Feldes. Er kann somit wie jede andere Variable mit PUSH gerettet werden  $($  < feldname >  $PUSH$ ).

Die Strings müssen nicht unbedingt »read-only« sein. Da ja die Adresse bekannt ist, können schon Anderungen vorgenommen werden. Die Länge eines Strings darf aber dabei nicht verändert werden.

READ ist unter Umständen schneller als eine Routine für normierte Strings. Wer die Routinen für Ma-.schinensprache optimieren will, der sollte mit *NEXT-ITEM* anfangen. Die Definition ohne Errorcheck sieht so aus:

 $I$  : next item (adrl -- adr2) count + ;

### Quellen

- $[1]$ Stringstack von K.
- Schleisiek, VD II/1
- 12) Starting FORTH von **Brodie**

#### <span id="page-30-0"></span>Screen  $# 1$

\ Loadscreen

Onlyforth

 $12 + thru$ 

\\ kleines Beispiel, ohne großen Gehalt

"Data maße, " Tera 10^12", " Giga 10^9, " Mega 10^6"<br>" Kilo 10^3, " Hekto 10^2, " Deka 10^1" ;data,

```
: Sag ( -- ) [compile] Ascii capital maße restore
                  maße #items 0
                 mane #items 0<br>DO maße read 2dup 1+ c@ =<br>IF count type ELSE drop THEN
                 Loop drop;
```
### Screen  $# 2$

\ Die "Data-Struktur

| Variable #strings

: "Data ( -- dat\_adr ) Create here 4 allot #strings off ;

: restore ( dat\_adr -- ) dup 4+ swapi ;

: ; data ( dat\_adr -- ) dup #strings @ swap 2+ ! restore  $\overline{c}$ , ;

 $.$ " 1 #strings  $+1$ ;  $\mathbf{r}$ ,  $\mathbf{r}$ 

: #items ( dat\_adr -- n ) 2+ 0 ;

### Screen  $# 3$

Lesen der Stringadressen

| : next\_item (  $adr1 - adr2$  )<br>count dup 0= abort" End of Data." + ;

:read ( dat\_adr --adr ) dup @ dup next\_item rot ! ;

 $\begin{tabular}{ll} \bf :item ( \# dat\_adr ) \\ \bf : under \# swap \ 0 \ 7DO \ next\_item \ LOOP \\ \bf * disp \ next\_item \ rot \ 1 \ ; \end{tabular}$ 

Screen  $# 5$ 

\ Loadscreen

Die Definitionen kommen ins Forth

 $\ldots$ lader

\\ kleines Beispiel, ohne großen Gehalt

So wird's gemacht.

Sie sehen eine Datenbank für Maße mit positiven Zehnerpotenzen.<br>Einfach SAG <letter> eingeben, und die Maßeinheit mit dem<br>Anfangsbuchstaben <letter> wird ausgegeben.

Fast schon wie dBase III.

### Screen  $#6$

\ Die "Data-Struktur

#STRINGS dient zum Mitzählen der eingetragenen Strings.

"DATA definert ein Stringfeld.

RESTORE setzt den Pointer eines Feldes auf den ersten String.

:DATA schließt eine Felddefinition ab.

" kann wie üblich weiterverwendet werden. #STRINGS wird nur zur Compilezeit von ;DATA benötigt.

#ITEMS ergibt die Anzahl der Strings in einem Feld.

### Screen  $# 7$

\ Lesen der Stringadressen

NEXT-Item dient zur Berechnung von Adressen in einem Stringfeld.<br>Zusätzlich werden aber auch die Feldgrenzen überprüft.

READ liest Stringadressen sequentiell aus einem Stringfeld. Der Pointer wird dabei jeweils einen String weitergesetzt.

ITEM erlaubt einen quasi wahlfreien Zugriff auf einzelne<br>Strings. Der String mit der Nummer # (0 bis #items-1) wird<br>im Feld mit der Adresse dat adre remittelt und seine<br>Adresse auf den Stack gelegt. Da der Pinter hier ebenfalls verändert wird, können darauf folgende Stringadressen mit READ gelesen werden.

## **Hinweise für Autoren**

uch in Zukunft möchten wir Beiträge veröffentlichen, Adie Sie uns hoffentlich in großer Zahl liefern werden. Schicken Sie Ihre Manuskripte bitte an die Redaktion der 'Vierten Dimension' D.LUDA Software, Gustav-Heimann-Ring 42, 8000 München 83, Tel. 089/6708355 oder legen Sic sic in der FORTH-Mailbox München 'Konferenz Vierte Dimension' ab (8N1 Tel. 089/7259625).

Am liebsten hätten wir die Manuskripte auf einer Diskette 5 1/4" (360 Kbyte oder 1,2 Mbyte) im IBM-Format oder einer 3 1/2" Diskette (Atari-Format oder 720 Kbyte IBM-Format). Ist Ihnen das nicht möglich, können Sie auch normale Texte auf Papier einsenden. Bei Bildern sollte al-

lerdings darauf geachtet werden, daß ein möglich guter Kontrast vorliegt. Die Arbeiten sollten in dieser Reihenfolge enthalten:

- · Kurzer Titel,
- Autor, ۰
- $\bullet$ Zusammenfassung (ca. 50 Worte),
- Schlüsselworte (ca. 5), Text,  $\bullet$
- Quellenangaben,  $\bullet$
- Illustrationen,  $\bullet$
- Tabellen.  $\bullet$
- · Quellcode.

Die Beiträge werden überarbeitet. Falls ein ausführliches Lektorieren erforderlich ist, erhalten Sie vor der Wiedergabe den Beitrag zur Korrektur und Zustimmung zurück. Layouts werden nicht mehr zur Prüfung durch die Autoren vorgelegt. Autoren erhalten auf Wunsch ein kostenloses Exemplar der 'Vierten Dimension' mit ihrem Artikel.

## <span id="page-31-0"></span>High-Level Interrupts im IBM-volksFORTH

### von Frank Stüss

Bei meinen Arbeiten mit FORTH<br>Btauchte des öfteren das Problen auf, Interrupts zu benutzen und zu verbiegen. Nicht zuletzt auch deswegen, weil ein Interrupt eine bequeme Schnittstelle zu anderen Sprachen ist. Aus dieser Motivation heraus schrieb ich ein paar Worte, die sich bis jetzt einigermaßen bewährt haben. Es handelt sich um eine von vielen. Möglichkeiten FORTH-Worte als Interrupt-Routinen zu benutzen.

Konkret sind die Routinen fiir's IBM-volksFORTH gedacht. Beim IBM PC sind die Interrupts allgemein in zwei Gruppen zu Unterteilen: \*

solche, die per Software oder sonst wie (Prozessor, NMI, ...) aufgerufen werden

#### Über den Autor:

rch bin 20 Jahre alt und Physik-Istudent im vierten Semester. Zu FORTH kam ich vor etwa 4 Jahren durch ZECH's sagenhaftes 'erstes' (fig und so). Jedoch waren die ersten Jahre relativ theoretisch, weil ich keinen eigenen Computer hatte, den ich für FORTH begeistern konnte. Die aktive Arbeit mit FORTH begann, als ich vom volks-FORTH gehört hatte und endlich<br>einen XT besaß. Ich bin hauptsächlich an FORTH + Physik interressiert. Dies schließt vor allem die Numerik und die Grafik ein. Jedoch interessieren mich auch andere Sprachen, weil ich glaube, daß FÖRTH in vieler Hinsicht (noch) nicht perfekt ist.

und solche, die von den Interrupt-Controllern erzeugt werden (IRQ's).

Beide Arten erfordern eine unterschiedliche Art der Behandlung. Bei der ersten Sorte brauch man zur Rückkehr vom Interrupt nur IRET . Die letzteren haben die Besonderheit, daß man ein EO1 (End-Of-Interrupt hex 20) zu dem Interrupt-Controller schicken muß. Dies läßt sich mit einem OUT Befehl bewerkstelligen. Bei einem XT ist nur ein Interrupt-Controller vorhanden; bei einem AT existieren jedoch zwei solcher Bausteine. Wenn man einen Interrupt vom zweiten Controller abarbeitet, muß man nicht nur dem 2. Controller ein EO1 senden, sondern auch dem ersten, weil der zweite an einen IRQ-Kanal des ersten Controllers angeschlossen ist.

Um nun einen Interrupt in High-Level-FORTH auszuführen, müssen am Anfang des Wortes alle eventuell im Wort sich ändernden Register gerettet, und bei der Rückkehr vom Interrupt wiederhergestellt werden, um alle Fälle des Aufrufs abzudecken auch die reentranten. Die erste Aufgabe erfüllt das Wort INTSTART: welches zusätzlich direkt in den Compile-Mode schaltet. Es erzeugt ein Headerloses Wort, das als erste Befehlsfolge das Retten der Register enthält, Danach kann man nach Herzenslust FORTHen (netter Ausdruck!), jedoch muß das Wort mit einem Returnwort abgeschlossen werden. Es stehen drei solcher Worte zur Verfügung:

SOFTRET als Abschluß eines Software-Interrupts bzw. für alle Interrupts, bei welchen der Controller nicht sei-

![](_page_31_Picture_12.jpeg)

ouelltext Service ne Beinehen im Spiel hat.

- HARD1RET für Interrupt-Controller 1
- l HARD2RET für Interrupt-Controller 2

Um Interrupts zu verbiegen steht zusätzlich das Wort ONINT zur Verfügung, welches die Interrupt-Nummer und die Adresse der Interrupt-Routine erwartet. Der jeweilige Interrupt wird auf diese Adresse im FORTH-Segment verbogen. Damit läßt sich nun schon einigermaßen komfortabel arbeiten. Ein Beispiel:

\$ff here ( Interrupt \$ff soll au<br>'here' verbogen werden )

Intstart: ." Hallo, ich bin ei<br>Interrupt !!! " bell softret ;

onint ( jetzt wird er verbogen )<br>Code testint \$ff int next end-code (<br>ein Test-wort )<br>testint <ret>

Als Anwendung stehen einige Sachen im Raum: Man kann jetzt sehr bequem von anderen Sprachen aus FORTH-Routinen aufrufen, die als Interrupts realisiert sind.

![](_page_31_Picture_357.jpeg)

### High-Level Interrupts im IBM-volksFORTH

#### Screen  $# 0$

### \*\*\*\*\*\*\*\*\*\*\*\*\*\*\*\*\*\*\*\*\*\*\*\*\*\*\*\*\*\*\*\*\*\* 31mär89

High-Level-Interrupts in volksFORTH

Frank Stüss An der Turnhalle 6 6369 Schöneck 2

Tel.: 06187-5019

### Screen  $# 1$

\ Loadscreen Interrupts

 $24$  thru

cr.(Interrupt-Behandlung geladen) cr

Screen  $# 2$ \ Interrupt-Handler

Code getint ( $n - - \log \text{addr}$ ) \bolt Interrupt-Adresse<br>
R push D A mov 53 # a+ mov \$21 int<br>
E: A mov R D mov R Pop A push<br>
C: A mov R E: mov Next end-code

nint ( n addr -- ) \ verbiegt interrupt n auf addr<br>A pop 37 # a+ mov \ im FORTH-Segment<br>\$21 int D pop Next end-code Code onint

: Intstart: [ASSEMBLER ] A push R push C push D push<br>U push I push W push E: push D: push ;c: ;

#### Screen  $# 3$

Interrupt-Return SOFTRET fink<br>alle Return-Worte sind der Abschluß für die Einleitung<br>mit Intstart: fnk 31mär89 \ für Software-Interrupts:

 $\begin{array}{lll} \texttt{Code} \ \texttt{software} & \texttt{D: pop} \ \texttt{E: pop} \ \texttt{W pop} \ \texttt{I pop} \ \texttt{I pop} \ \texttt{D} \ \texttt{pop} \ \texttt{C pop} \\ & \texttt{R pop} \ \texttt{A pop} \ \texttt{iret} \end{array}$ 

#### Screen  $# 4$

\ Interrupt-Return HARDIRET HARD2RET  $fnk 31m\ddot{a}r89$ 

\ Für Hardware-Interrupts:

Code hardiret D: pop E: pop W pop I pop U pop D pop C pop R pop<br>\$20  $#$  A- mov \$20  $#$ ) byte out \ EOI senden A pop iret

Code hard2ret D: pop E: pop W pop I pop U pop D pop C pop

 $R pop$ <br>  $800$  # A mov \$A0 # j byte out \ für beide controller<br>  $R pop$  = for  $\frac{1}{2}$ <br>
\$20 # j byte out \ für beide controller<br>
A pop iret end-code

### Screen  $# 5$

Reigniel:

fnk 01apr89

fnk 04apr89

\$ff here ( n addr )

Intstart: ." Hallo, ich bin der Interrupt ! " bell softret ; onint

Code testint \$ff int Next end-code

testint <ret> Hallo, ich bin der Interrupt ! <PIIIEPS>

#### Screen  $#6$

![](_page_32_Picture_222.jpeg)

#### $Screen # 7$

![](_page_32_Picture_223.jpeg)

Ein weiteres Beispiel wäre die Auslagerung des Editors oder des Debuggers in ein anderes Segment, so daß er bei Bedarf nachgeladen und PER IN-TERRUPT aufgerufen wird, was Platz sparen hilft (eigentlich sollte man ja in FORTH mit weniger als 20 KB auskommen, jedoch hatte ich da einige Probleme mit numerischen Anwendungen). Wer macht's ?

Schließlich und endlich ist da ja auch noch eine Domäne von FORTH, nämlich das Messen, Steuern und Regeln, was ohne Interrupts in vielen Fällen ziemlich brotlos ist. Wer hier zwar ein Hardware-As ist, jedoch mit Assembler auf Kriegsfuß steht, kann ja jetzt in FORTH. Es dürfte auf einem AT auch in zeitkritischen Situation öfter anwendbar sein. Wenn's halt gar nicht geht, muß halt Assembler her, aber das ist jetzt nicht das Thema.

**Frank Stüss** An der Turnhalle 6 6369 Schöneck 2 Tel.: 06187-5019

fnk 31mär89

## FORTH-Bibliothek, Teil 4

<span id="page-33-0"></span>ies ist eine auszugsweise Übersicht der FORTH-Bibliothek der Münchner Gruppe. Bei Interesse an einem Artikel kann man sich an Christoph Krinninger wenden. Diesesmal werden wiederum eine Reihe von Anwendungen vorgestellt. (verw. Abkürzungen: DDToF = Dr. Dobb's Toolbook of FORTH, DD Journal = Dr. Dobb's Journal)

![](_page_33_Picture_32.jpeg)

### <span id="page-34-0"></span>Lokale FORTH-Gruppen, die sich regelmäßig treffen:

![](_page_34_Picture_160.jpeg)

### FORTH-Fachgruppen:

![](_page_34_Picture_161.jpeg)

### Es möchten in ihrer Region eine Gruppe gründen:

![](_page_34_Picture_162.jpeg)

### Eine Fachgruppe will gründen:

7000 Stuttgart 80 Grafik/Arithmetik, Jörg Tomes, Anweilerweg 56, Tel. 0711/7802293. 8000 München 70 Btx u. FORTH, Christian Schwarz, Lindenschmitstr.30, 8000 München 70

### Hier kann man um Rat fragen:

02103/556 09 Jörg Staben, Dienstag und Freitag, 20.00 - 22.00 Uhr<br>02845/28951 Karl Schroer 02845/28951

### Ansprechpartner zu bestimmten Interessengebieten:

vdksFORTH/uftraFORTH: Klaus Kohl, Tel.: 08233/30524 Bernd Pennemann, Tel. 022&/640979 und Klaus Schleisiek-Kern, Tel. 040/2202539. 32-Bit Systeme: Robert Jones, Tel. 02434/4579<br>Künstliche Intelligenz: Ulrich Hoffmann, Tel. 0431/678 Ulrich Hoffmann, Tel. 0431/678850 NC4000 Novix Chip: Klaus Schleisiek, Tel. 040/6449412<br>Realtime relationale Netze: Wigand Gawenda, Tel. 040/446941 Wigand Gawenda, Tel. 040/446941 Gleitkomma-Arithmetik: Andreas Döring, Tel. 02631/52786 32FORTH Rainer Aumiller, Tel. 089/6708355 PostScript/FORTHscript Christoph Krinninger, Tel: 089/725 93 82

FORTH-Gesellschaft e.V. - Postfach 1110 - D-8044 Unterschleißheim Tel.O89/3173784, FORTH-Mailbox Tel.: 089/7259625 Postgiroamt Hamburg, Kontonr.: 563211-208 BLZ 20010020 Ergänzungen, Änderungen bitte dem Büro der FORTH-Gesellschaft e.V. mitteilen.

## **FORTH-SYSTEME ANGELIKA FLESCH**

Software-Entwicklung Hardware-Entwicklung

### UR/FORTH

- Forth-83 Standard
- Für MS-DOS, OS/2, 80386, 68000 UNIX und XENIX
- Direkt gefädelte Code Implementationen mit dem obersten Stackwert im Register um größtmögliche Ausführungsgeschwindigkeit zu erreichen
- Seamentiertes Speichermodell mit Programm, Daten, Headers und Dictionary Hash Table jeweils in einem getrennten Segment
- Komplett gehashtes Dictionary führt zu extrem schneller **Ubersetzung**
- Mächtige neue String Operatoren (Suche, Extraktion, Vergleich und Addition) sowie einen dynamischen String-, Speichermanager
- Kann mit Obiektmodulen, die in Assembler oder anderen Hochsprachen erzeugt wurden, gelinkt werden
- Native Code Optimizer zur direkten Umsetzung in 80 x 86 Code im Lieferumfang

### **HARRIS RTX 2000**

Informieren Sie sich über diesen Prozessor, der auch von uns unterstützt wird.

### **DSP APPLIKATIONEN**

DSP Anwendungen mit dem AT&T DSP-32. Informieren Sie sich über unser Angebot.

### **FORTH MAIL BOX**

Für alle FORTH-Interessierten hat unsere Firma eine Mailbox eröffnet. Sie ist unter der Nummer 07667 556 zu erreichen und akzeptiert 300, 1200 und 2400 Baud, 8N1. Außer einer offenen Hauptkonferenz und einigen Fileareas enthält sie auch Supportkonferenzen für unsere komplette Produktlinie.

### **[17];** FORTH-83 Metacompiler

Der LMI Forth Metacompiler wird mit komplettem Quellcode für ein ausführlich ausgetestetes. Hochgeschwindigkeits Forth 83 Kern ausgeliefert, wobei Sie die Auswahl aus folgenden Zielprozessoren haben:

![](_page_35_Picture_181.jpeg)

Sie erzeugen schnelle und kompakte Anwendungen, indem Sie Ihre Quellprogramme mit unserem Forth Nucleus zusammenstellen und ihn mit dem LMI Forth Metacompiler übersetzen.

Forth Programme, die mit einem LMI interaktiven Forth System z. B. PC/FORTH oder Z80 Forth geschrieben und getestet wurden, werden im Normalfall mit nur geringen Änderungen übersetzt.

### **Serieller ROM/RAM Simulator**

Entwickeln Sie romfähige Programme?

Müssen Sie neu entwickelte Einplatinencomputer testen?

Setzen Sie 2764, 27128, 27256, 27512 oder 4364, 43256 oder kompatible ROM/RAM-**Bousteine ein?** 

Wollen Sie diese Bausteine mit bis zu 38 400 Baud über die serielle Schnittstelle laden?

Können Sie eine zusätzliche serielle Schnittstelle über den Speichersockel zum interaktiven Programmieren gebrauchen?

![](_page_35_Picture_29.jpeg)

#### Dann ist unser SRS63 die optimale Ergänzung Ihres **Arbeitsplatzes.**

Sie werden vom Preis-Leistungsverhältnis überrascht sein.

Unsere ROM-Compiler liefern direkt verwendbare Dateien, wir akzentieren auch Intel-Hex oder Motorola-S-Formate.

Bitte fordern Sie unseren Produktkatalog und Preisliste an. FORTH-Gesellschaftsmitglieder erhalten bis zu 10 % Rabatt (artikelabhängig).